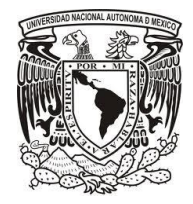

# **Universidad Nacional Autónoma de México Facultad de Estudios Superiores Cuautitlán**

# **Implementación de procedimientos para el análisis financiero en empresas mexicanas**

# **T e s i s**

Que para obtener el título de:

# **Licenciado en Contaduría**

Presenta: **Lisset Sandoval Cortés**

Asesor: **Mtro. Argenis Iván Mejía Chavarría**

**CUAUTITLÁN IZCALLI, ESTADO DE MÉXICO, 2017**

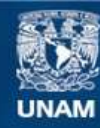

Universidad Nacional Autónoma de México

**UNAM – Dirección General de Bibliotecas Tesis Digitales Restricciones de uso**

## **DERECHOS RESERVADOS © PROHIBIDA SU REPRODUCCIÓN TOTAL O PARCIAL**

Todo el material contenido en esta tesis esta protegido por la Ley Federal del Derecho de Autor (LFDA) de los Estados Unidos Mexicanos (México).

**Biblioteca Central** 

Dirección General de Bibliotecas de la UNAM

El uso de imágenes, fragmentos de videos, y demás material que sea objeto de protección de los derechos de autor, será exclusivamente para fines educativos e informativos y deberá citar la fuente donde la obtuvo mencionando el autor o autores. Cualquier uso distinto como el lucro, reproducción, edición o modificación, será perseguido y sancionado por el respectivo titular de los Derechos de Autor.

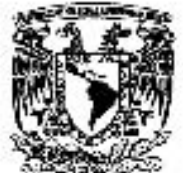

# FACULTAD DE ESTUDIOS SUPERIORES CUAUTITLÁN UNIDAD DE ADMINISTRACIÓN ESCOLAR DEPARTAMENTO DE EXÁMENES PROFESIONALES

**JANCEAR GATIONAL** AVENINA DE MEEFO

 $u$ . N A.  $\omega$ 4.5014a0 SE ESTAL **ASUNTO: VOTO APROBATORIO** 

#### M. en C. JORGE ALFREDO CUÉLLAR ORDAZ DIRECTOR DE LA FES CLAUTITLAN PRESENTE

ATN: LA. LAURA MARGARITA CORTAZAR FIGUEROA Jefa del Departamento de Faámenes Profesionales de la FÉS Cuautitlán.

Con base on el Regiamento General de Exâmenes, y la Dirección de la Facultad, inos-permitimos comunicar a usted que revisamos el: Trabajo de Tesis

"Implementación de procedimientos para el análisis financiero en Empresas mexicanas"

Que presenta la pasanie: LISSET SANDOVAL CORTÉS Con número de cuenta: 30832225-5 para obtener el Titulo de la carrera: Licenciatura en Contaduria

Considerando que dicho trabajo raúna los reculsitos necesarios para ser discutido en el EXAMEN PROFESIONAL. correspondiente, alargamos nuastro VOTO APROBATORIO.

## ATENTAMENTE "POR MI RAZA HABLARÁ EL ESPÍRITU"

Cuaufillán Izcalli, Méx. a 08 de septiembre de 2017.

#### PROFESORES QUE INTEGRAN EL JURADO

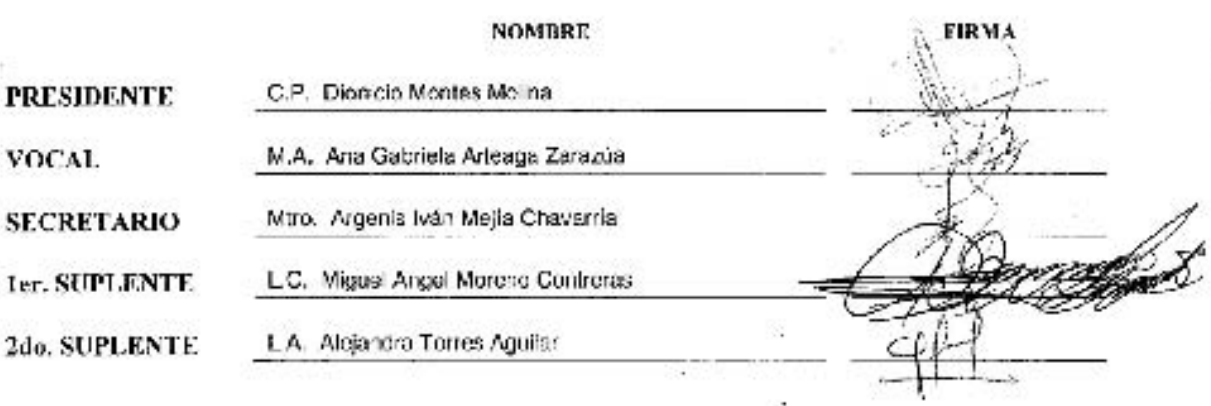

NOTA les sinedales suplentes están obligados a presentarse el dia y hora del Examen Profesional (art. 127).

LMLF/ntm\*

## **Dedicatorias**

Mi tesis la dedico con mucho amor y cariño, principalmente a mis padres que me dieron la vida y han estado conmigo en todo momento. Gracias por darme una carrera para mi futuro y por creer en mí, aunque hemos pasado por momentos difíciles siempre han estado apoyándome.

De la misma a manera quiero agradecer a mis hermanas por el apoyo que siempre me han brindado y por sus consejos que siempre han sido y serán valiosos, ya que sin ellas este trabajo no hubiera sido posible.

A mi novio que siempre ha estado alentándome para poder finalizar esta etapa de mi vida y aunque hemos pasado momentos difíciles sus palabras alentadoras siempre fueron el pilar para poder finalizar una etapa más.

También a mis amigos ya que hicieron que los años en la Universidad valieran la pena y siempre sigo aprendiendo de cada uno de ellos, que espero en un futuro trabajar junto a ellos y poder lograr nuestras metas.

Y por último, pero no por ello menos importante, a mi asesor ya que fue él quien me alentó a realizar este trabajo y me apoyo en todo momento, gracias por sus consejos y por siempre estar disponible en todo momento, ya que sin él este trabajo jamás hubiera podido concluirse.

# Índice

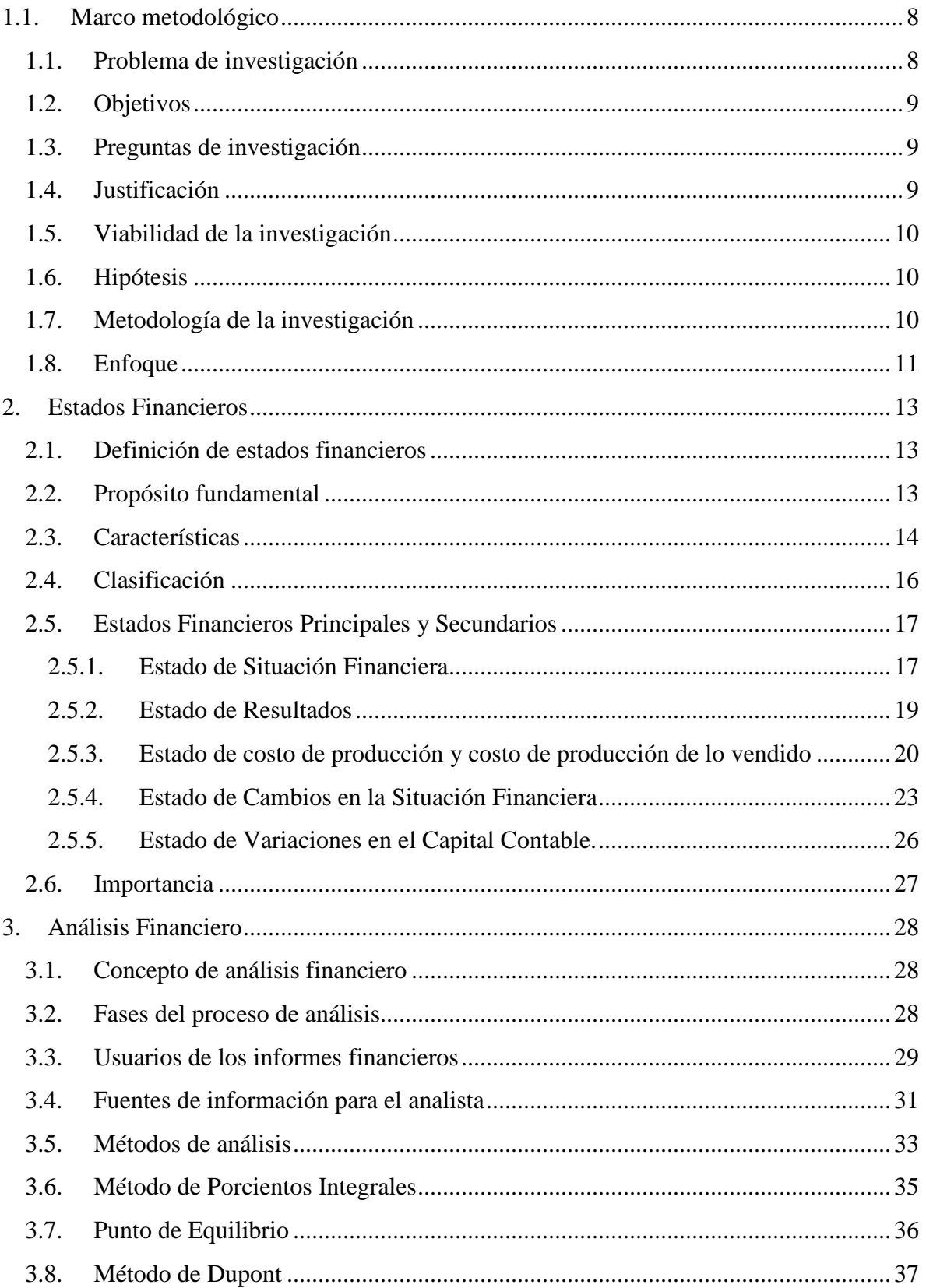

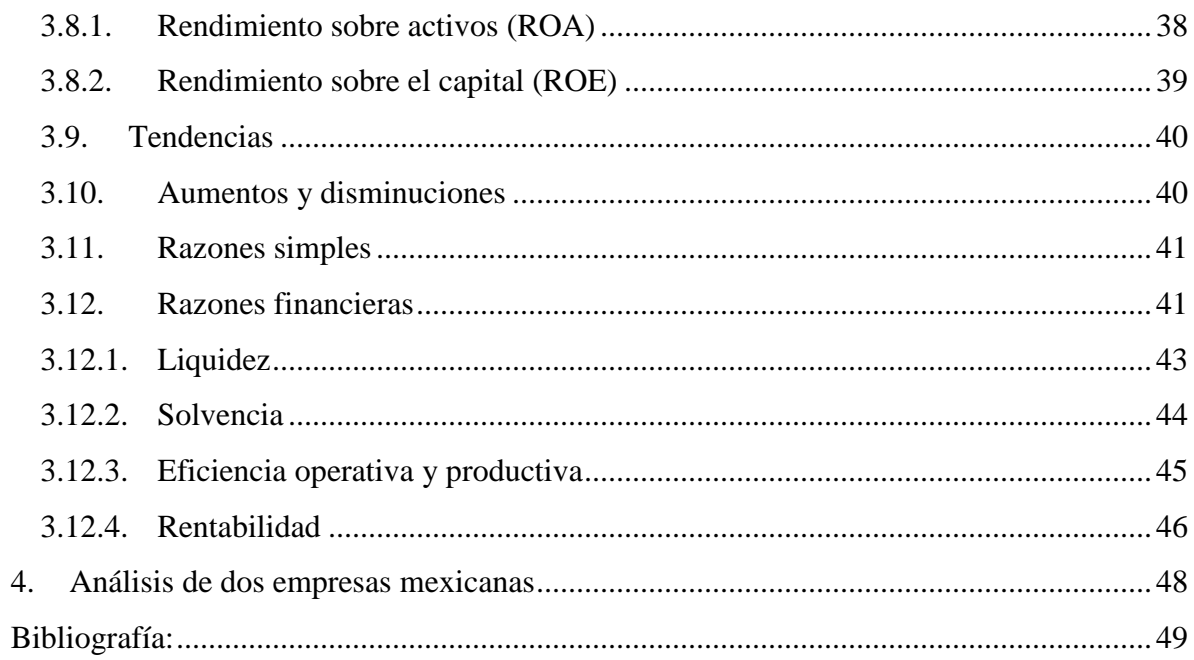

# **Abreviaturas**

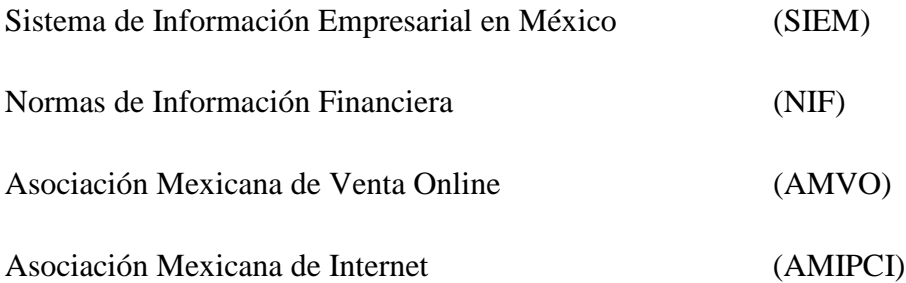

**Capítulo 1**

**Marco metodológico**

#### <span id="page-8-0"></span>**1.1. Marco metodológico**

#### <span id="page-8-1"></span>**1.1. Problema de investigación**

En México la mayoría de las empresas no cuentan con la educación financiera para poder emprender un negocio, como también existen empresas ya formadas que no utilizan al máximo los recursos con los que cuentan, y esto con lleva a que existan tantas empresas mexicanas que se van a la quiebra.

El Sistema de Información Empresarial en México (SIEM), donde se puede encontrar clientes, proveedores, herramientas para el negocio y conocer los programas de apoyo que ofrece la Secretaría de Economía, nos muestra la siguiente información sobre las empresas mexicanas registradas en su sistema:

| Periodo | Empresas    |
|---------|-------------|
|         | registradas |
| 2013    | 789,760     |
| 2014    | 742,855     |
| 2015    | 712,134     |

**Cuadro 1. Análisis empresas mexicana registradas**

El cuadro 1 nos indica que del periodo 2013 al 2015 se dieron de baja 77,626 empresas mexicanas, se puede observar son demasiadas empresas dadas de baja, en tres años, siendo que años anteriores habían incrementado año con año.

Cuando se va emprender un negocio se debe decidir en cuál de los mercados de México se quiere implementar el negocio, una vez definido el mercado se puede realizar un análisis financiero más certero. Se deben conocer todos los métodos que existen para la realización del análisis, ya que no siempre nos va a servir el mismo para todos los negocios.

También se deben considerar los gastos que ocasiona tener un negocio, desde su apertura hasta cuando ya se cuenta realizando operaciones, son una parte muy importante, que en la mayoría de las ocasiones no se prevén y esto ocasiona el mayor de los errores

Fuente: http://www.siem.gob.mx/siem

financieros y aunque se tengan las mejores utilidades, puede llegar a la pérdida total del negocio.

## <span id="page-9-0"></span>**1.2. Objetivos**

- Dar a conocer a las empresas mexicanas la importancia de llevar a cabo un análisis financiero, para llevar una mejor planeación en sus empresas y así se puedan incursionar en el mercado mexicano.
- Analizar a detalle el funcionamiento y estructura de cada uno de los estados financieros que ayudarán a realizar dicho análisis financiero, para obtener los mejores resultados.
- Analizar la información que se puede obtener de cada estado financiero con el fin de poder realizar el análisis a cualquier empresa mexicana que se requiera.
- Evaluar los diferentes métodos que existen para realizar un análisis financiero con la finalidad de poder elegir el mejor/mejores para cada empresa mexicana.
- Tener el conocimiento necesario para poder decidir cuál es el mejor procedimiento que se debe llevar a cabo para dar una solución a las empresas mexicanas desde el punto de vista financiero.

## <span id="page-9-1"></span>**1.3. Preguntas de investigación**

- ¿Qué son los estados financieros?
- ¿Qué información de los estados financieros son necesarios para realizar un análisis financiero?
- ¿Para qué sirve el análisis financiero en una empresa?
- ¿Cuáles son las razones financieras que se pueden utilizar en un análisis financiero?
- ¿Quiénes son los involucrados para realizar un análisis financiero?

## <span id="page-9-2"></span>**1.4. Justificación**

El objetivo de cualquier negocio es la obtención de los mejores rendimientos de la inversión inicial, pero para ello es necesario conocer cuál es el comportamiento del mercado y también si se están tomando las decisiones financieras correctas en los recursos adquiridos. La mayoría de las empresas mexicanas no tienen una buena cultura financiera y en el primer fracaso o pérdida de dinero cierran o se van a la quiebra.

Es necesario que las personas emprendedoras deban considerar en realizar una corrida financiera antes de comenzar cualquier negocio, porque la mayoría piensan que desde que se inicia se van a obtener utilidades y al no obtener los resultados que desean, terminan cerrando el negocio.

Pero también para los que ya tienen un negocio y quieren mejorar las utilidades o el funcionamiento total del negocio, deben considerar realizar un análisis financiero, para aprovechar los recursos que se tienen invertidos, ya que la mayoría de las veces como se obtienen utilidades no se hace nada por crecer y se puede quedar estancado en el mercado.

## <span id="page-10-0"></span>**1.5. Viabilidad de la investigación**

Esta investigación se estará llevando a cabo con dos empresas, la primera será a un negocio emprendedor, que se dedica a realizar arreglos como centros de mesa, dulceros y adornos en general para eventos de fiestas infantiles. La segunda empresa lleva en operación hace cinco años y se dedica a la realización y venta de bisutería, tanto para mujer como para hombre.

Se van a considerar dichas empresas para esta investigación, porque la venta de ambas es algo innovador en el mercado, los productos son hechos a mano y son negocios familiares, pero pueden llegar a convertirse en empresas reconocidas en todo México, porque la venta de dichos productos se lleva a través de las redes sociales, que hoy México son utilizadas por la mayoría de la población.

#### <span id="page-10-1"></span>**1.6. Hipótesis**

Si las empresas mexicanas tienen una educación financiera desde que inician un proyecto de negocioso entonces se podrá utilizar los recursos monetarios, materiales y humanos para poder obtener los resultados deseados.

## <span id="page-10-2"></span>**1.7. Metodología de la investigación**

Las normas de ejecución en el trabajo proporcionan la metodología a seguir para cumplir con el proceso de análisis de estados financieros, en concordancia con las pautas proporcionadas por las Normas de Información Financiera (NIF´s), y su objetivo es de dar a conocer el análisis de estados financieros para la asertiva toma de decisiones.

# <span id="page-11-0"></span>**1.8. Enfoque**

El enfoque de esta investigación será de tipo cuantitativo ya que se manejan cifras y datos numéricos.

**Capítulo 2**

**Estados** 

**Financieros**

## <span id="page-13-0"></span>**2. Estados Financieros**

#### <span id="page-13-1"></span>**2.1. Definición de estados financieros**

Refiere Román (2016; p.31) que *"Los estados financieros son la manifestación fundamental de la información financiera; son la representación estructurada de la situación y desarrollo financiero de una entidad a una fecha determinada o por un período definido."*

También refiere Bodie (2003; p.63) *"Mucha de la información acerca de las empresas que está disponible para quienes toman decisiones financieras está en la forma de estados financieros estándar publicado en informes anuales y trimestrales para los accionistas…"*

Igualmente, Rojas (2009; p.17) nos indica que *"La información contenida en los estados financieros debe tener bases firmes que permitan a los usuarios comparar información financiera entre una empresa y otra o, dentro de una empresa, de un periodo a otro, incluso entre empresas de diferentes países"*

Es una especie de fotografía que retrata la situación contable de una entidad a cierta fecha, al comparar estados financieros de varias fechas se puede observar la evolución financiera que ha temido la empresa, dicha comparación se puede realizar gracias a lo establecido en la NIF B-6, ya que todas las entidades lucrativas deben seguir los lineamientos y al llevarlos a cabo se homogénea la información.

La información que se presenta en los estados financieros se toma como base para la toma de decisiones, es por ello que al presentarla debe ser clara, pero más que eso verídica, para que quién la interprete pueda utilizar diferentes métodos de análisis y así poder dar sus comentarios.

## <span id="page-13-2"></span>**2.2. Propósito fundamental**

Refiere Montesinos (2008; p.53): *"El objetivo de los estados financieros, …, se centra en facilitar información relativa a la situación financiera, rendimiento y cambios en*  *la posición financiera de las empresas, pretendiendo que la información sea útil para la toma de decisiones de un amplio grupo de usuarios."*

Suministran información acerca de la situación financiera, del rendimiento financiero y de los flujos de efectivo de una entidad, para realizar una toma de decisiones, en cuanto a comprar o vender inversiones, o determinar la capacidad de la empresa para hacer frente a sus deudas, etcétera. Esta información puede ser útil para una variedad de usuarios. También muestran los resultados de la gestión realizada por los administradores de los recursos que se les fueron confiados.

Su objetivo general es proveer información cuantitativa, expresada en unidades monetarias, de una entidad acerca de su posición y operación financiera, del resultado de sus operaciones y de los cambios de su capital contable y en sus recursos o fuentes.

## <span id="page-14-0"></span>**2.3. Características**

Montesinos (2008; p.57) refiere: *"… se definen las características cualitativas de la información financiera como los atributos que hacen útil la información facilitada en los estados financieros para los usuarios."*

De la misma manera, Bravo (2007; p.80) refiere: *"Los estados financieros son el producto final del sistema de información denominado contabilidad. Cada uno de ellos constituye un reporte detallado y especializado de un aspecto determinado de la empresa."*

Los estados financieros deben tener la misma presentación, reguladas por las NIF, para que puedan ser comparables, tanto con los estados financieros de la misma entidad de periodos anteriores, como con las otras entidades.

La NIF A-4 nos indica que la característica cualitativa fundamental de los estados financieros es la utilidad que se presenta, ya que es una cualidad común entre los usuarios, a partir de esta se derivan las demás características cualitativas que se clasifican en:

#### **2.3.1. Características primarias:**

 **Confiabilidad:** la información financiera debe ser congruente con las transacciones, transformaciones internas y eventos sucedidos y se debe encontrar libre de sesgo.

- **Relevancia:** la información financiera se utiliza para la toma de decisiones económicas y sirve de base para la elaboración de predicciones, mostrando los datos más significativos de la empresa.
- **Comprensibilidad:** debe ser entendible para los usuarios en general.
- **Comparabilidad:** debe permitir a los usuarios identificar y analizar las diferencias y similitudes con la información financiera de la misma entidad y con otras entidades.

## **2.3.2. Características secundarias:**

- Veracidad
- Representatividad
- Objetividad
- Verificabilidad
- Información suficiente
- Posibilidad de predicción y confirmación
- Importancia relativa

La manera en que se presentan los estados financieros para llegar a su objetivo principal, la toma de decisiones, presentan información de la siguiente acerca de los siguientes elementos de la entidad:

- Activos;
- Pasivos;
- Patrimonio;
- Ingresos y gastos, en los que incluyen ganancias y pérdidas;
- Aportaciones de los propietarios y distribuciones a los mismos en su condición de tales; y flujos de efectivos.

El estado financiero se presenta en cualquiera de los dos formatos siguientes:

- 1. **En forma de cuenta:** se presenta de manera horizontal, el activo es igual a la suma del pasivo y capital contable
- 2. **En forma de reporte:** se presenta de manera vertical, primero se presenta el activo, después se incluye el pasivo y al último se presenta el capital contable, dicho formato el capital contable es igual a la diferencia entre el activo menos el pasivo.

Para tener una mejor comprensión de los estados financieros, es necesario conocer los siguientes conceptos en torno a ellos:

*Fecha de formulación de los estados financieros:* tenemos que los estados financieros pueden ser dinámicos o estáticos; los primeros son aquellos que corresponden a un periodo, es decir, tienen una fecha de inicio y una fecha de terminación, y los segundos, corresponden a la fecha determinada. El respetar las fechas obedece las normas de información, las cuales establecen que ésta se debe presentar por periodos contables.

Todos los estados financieros se integran por tres partes:

- *Encabezado:* espacio destinado para el nombre de la empresa, nombre del estado financiero, y fecha o periodo, dependiendo si se trata de un estado dinámico o estático.
- *Cuerpo:* espacio destinado a la integración de la información de cada estado financiero en particular, y se compone de sus correspondientes cuentas, rubros y cantidades.
- *Pie o calce:* espacio destinado a las notas de los estados financieros y firmas.

## <span id="page-16-0"></span>**2.4. Clasificación**

Rojas nos dice que:

*"los estados financieros básicos,(…) son:*

- *Balance general.*
- *Estado de resultado.*
- *Cambios en el capital contable.*
- *Estado de flujos de efectivo.*

*Como estados financieros secundarios podríamos mencionar el estado de costo de producción y costo de producción de lo vendido."* Rojas (2009:p.21)

Para clasificar los estados financieros se consideran diversos puntos de vista:

● En función de su importancia: principales y secundarios.

- En función de la información que presentan: normales o especiales.
- En función de la fecha: dinámicos y estáticos.
- En función del grado de información que proporcionan: sintéticos o detallados.
- En función de la forma de presentación: simples comparativos.
- En función de la naturaleza de las cifras: históricos, proyectados o pro-forma.

## <span id="page-17-0"></span>**2.5. Estados Financieros Principales y Secundarios**

Estos estados financieros pueden clasificarse bajo varias ópticas, una clasificación puede contextualizarse en primarios y secundarios, dicha clasificación es la que se establece tradicionalmente.

## <span id="page-17-1"></span>**2.5.1. Estado de Situación Financiera**

Chavarría (2005; p.56) refiere: *"El objetivo del Estado de Situación Financiera o Balance General es mostrar los activos, pasivos y capital contable de una empresa, en una fecha dada."*

También Bravo (2007; p.80) refiere: *"… en él se presentan valuados tantos los bienes y derechos (existencias) con que cuenta la empresa, como las fuentes de financiamiento a las que tuvo que recurrir para obtenerlos. Es debido a esta igualdad que se le da el nombre de balance. Se presenta a una fecha determinada, usualmente al final de un mes o un año, es decir, indica en qué se tiene invertido el dinero y la forma en que esa inversión se financió en una fecha específica. Por esta razón se considera un estado financiero estático"*

Es emitido por las entidades lucrativas y las entidades con propósitos no lucrativos, de acuerdo a las NIF A-5, se construye con base en los saldos de las cuentas contables, correspondientes al activo, pasivo y capital contable, que deben formar la ecuación contable fundamental:

#### **ACTIVOS = PASIVO + CAPITAL CONTABLE**

#### **Activos**

Los activos se presentan en el balance como circulante, no circulante e intangible. Los circulantes incluyen el efectivo, los inventarios, las cuentas por cobrar y otros activos que se espera vender, convertir en efectivo o consumir durante un año o un ciclo de operación del negocio.

Los activos no circulantes o fijos son los bienes duraderos que se utilizan en la operación normal de la organización, como son los edificios, la maquinaria, el equipo, el mobiliario, etcétera.

Los activos intangibles carecen de sustancia física y que generarán beneficios económicos futuros, lo pueden ser las patentes, la marca, los softwares desarrollados, etcétera.

#### **Pasivos**

Por su parte, el pasivo u obligaciones de la empresa se divide de acuerdo con los plazos en que se deberán cancelar estas obligaciones:

- o Pasivo de corto plazo, si las obligaciones son exigibles antes de un año, ejemplos de este tipo de pasivos son los sueldos y los impuestos por pagar.
- o Pasivo a largo plazo: si se trata d obligaciones exigibles a un plazo mayor de un año, ejemplo de este tipo de activos son los préstamos hipotecarios o bancarios.

#### **Capital contable.**

- o El capital agrupa y cuantifica los aportes hechos por los dueños a la empresa, aportes que están representado por títulos de propiedad denominados acciones, al cual se le llama "Capital contribuido".
- o También se compone por las utilidades no distribuidas, la cual es obtenida por la operación de la empresa y no se reparten entre los accionistas, ha este rubro se le nombra como "Capital ganado".

#### <span id="page-19-0"></span>**2.5.2. Estado de Resultados**

Chavarría (2005; p.80 ) refiere: *"El estado de resultados integral, también conocido como estado de pérdidas y ganancias, mide los beneficios o las pérdidas de las operaciones normales en un periodo determinado; mide los ingresos totales por la venta de productos o servicios y deduce el total de los gastos relacionados con la obtención de los ingresos."*

Del mismo modo Bravo (2007; p.80) refiere: *"También se le conoce como estado de pérdidas y ganancias. En él se resume el resultado de las operaciones de un periodo determinado, que puede ser un mes, un trimestre, un semestre o un año, con el fin de conocer si la empresa fue eficiente o ineficiente en la consecución de sus logros y en los esfuerzos realizados. Por tener esta naturaleza periódica, se considera un estado financiero dinámico."*

Según la NIF A-5 el estado de resultados está integrado por los siguientes elementos:

Lo primero que se reporta en un estado de resultados son los ingresos o las ventas facturadas, luego se hace una deducción de todos los cotos y gastos relacionados con las operaciones de la empresa.

#### **Ingresos, costos y gastos:**

Los ingresos, también denominados logros de una empresa, son los flujos de los valores de bienes y servicios transferidos a personas o entidades externas, a cambio de efectivo o de la promesa de una futura entrada de efectivo.

- o Ordinarios, derivan de las operaciones propias del giro de la entidad, comprenden la venta de mercancías y/o servicios al público.
- o No Ordinarios, no son propios del giro de la entidad, ya sean frecuentes o no, como son las ventas de maquinaria, equipo de cómputo o bien un inmueble completo.

Las deducciones en costos y gastos incluyen: costo de la mercancía vendida o de los servicios prestados; gastos de operación, divididos en gastos de venta y de administración; gastos financieros e impuestos. Después de restar todos los gastos y costos a los ingresos obtenidos en la utilidad neta o la pérdida del periodo, si es que los costos y gastos son mayores que los ingresos.

#### **Utilidad o pérdida neta:**

Cuando los logros (ingresos) son mayores que los esfuerzos (gastos), el resultado es una utilidad, que representa la eficiencia (o ineficiencia) en el uso de los recursos que se administran en la empresa.

Cuando se ha confrontado la totalidad de los ingresos (logros) con todos los gastos (esfuerzos) en que se incurrió para generarlos, y los gastos resultan superiores al ingreso, se origina una pérdida (ineficiencia).

- Utilidad o pérdida antes de impuestos a la utilidad.
- Utilidad o pérdida de las operaciones discontinuadas, en su caso.
- Utilidad o pérdida neta.

## <span id="page-20-0"></span>**2.5.3. Estado de costo de producción y costo de producción de lo vendido**

Duque, M.; Muñoz, L. & Osorio, J. (2011; p.17) refiere: *"Este informe se prepara para conocer en detalle las erogaciones y cargos incurridos por las empresas para producir sus bienes o inclusive prestar los servicios en un período determinado."*

Es la presentación de toda actividad fabril, desde la adquisición de la materia prima, pasando por la incorporación de los otros dos elementos del costo (mano de obra y gastos de fabricación) hasta tener el producto terminado y venderlo. Su presentación utiliza la filosofía propia de un juego inventarios, complementado con los rubros que componen el costo de producción de cada periodo, así:

 Se identifican los costos de producción de manera detallada, que sean atribuibles y necesarios dentro del proceso productivo y en un periodo específico, como es el caso de la materia prima, la mano de obra, los costos indirectos y la contratación con terceros.

- Se le suman los costos de los inventarios iniciales de productos en proceso y productos terminados.
- Se le restan los costos de los inventarios finales de productos en proceso y productos terminados.

## **Figura 1. Formato de presentación del Estado de Costo de producción y venta**

Inventario inicial de materias primas y materiales

- **(+)** Compra materia prima y materiales
- **(=)** Disponibilidad de materia prima y materiales
- **(-)** Inventario final materia prima y materiales
- **(-)** Devoluciones materia prima y materiales
- **(-)** Perdidas y desperdicios anormales
- **(=)** Costo real materia prima y materiales consumidos
- **(-)** Material indirecto consumido

## **(=) COSTO DEL MATERIAL DIRECTO (1)**

Mano de obra total del área operativa

**(-)** Mano de obra del personal indirecto (supervisión, mantenimiento, etc.)

## **(=) COSTO DE MANO DE OBRA DIRECTA (2)**

Material indirecto consumido

- **(+)** Mano de obra del personal indirecto
- **(+)** Depreciaciones y amortizaciones
- **(+)** Otros costos indirectos asociados a la producción
- **(-)** Costos ociosos
- **(=) COSTOS INDIRECTOS (3)**
- **(=) COSTOS DE LOS SERVICIOS TERCERIZADOS (4)**
- **(=) COSTOS DE PRODUCCION (1+2+3+4)**
- **(+)** Inventario inicial de Producción en proceso
- **(=)** Total producción en proceso
- **(-)** Inventario final de productos en proceso
- **(=)** Costos de productos terminados
- **(+)** Inventario inicial de productos terminados
- **(=)** Costo de las unidades disponibles
- **(-)** Inventario final de productos terminados

## **(=) COSTO DE VENTAS**

#### **Fuente: Elaboración propia**

Estado del Costo, es uno de los estados financieros que mayor y mejor información suministra en relación con el detalle de los costos de producción, principalmente en las empresas industriales. Entre muchos otros análisis, se podría utilizar la información suministrada por este estado para:

- Determinar el peso que tiene cada una de las materias primas principales dentro del costo total de este elemento.
- Comparar el nivel de inventario de materia prima frente al consumo de cada periodo y con ello controlar que se mantengan niveles óptimos de inventario evitando inversión ociosa de recursos en este rubro.
- Analizar el monto de las compras de materias primas y su relación con el consumo de las mismas.
- Evaluar el volumen de las devoluciones de materia prima que se hace desde las áreas operativas al almacén.
- Detallar el volumen de los materiales que se pierden o se desperdician dentro del proceso productivo, por encima de los niveles permitidos y con ello, poder tomar las medidas necesarias para su control.
- Determinar el peso porcentual que tiene la mano de obra directa en relación con el costo total, lo que permite hacer comparativos con otros períodos inclusive con otras compañías del mismo sector.
- Analizar el peso que tiene la mano de obra directa frente a la mano de obra indirecta, y con ello detectar ineficiencias por el uso excesivo de personal de apoyo dentro de los procesos operativos.
- Determinar la relación existente entre cada peso gastado en mano de obra vs. cada peso generado en ingresos.
- Determinar el peso que tienen los costos tercerizados frente al costo total y la tendencia de la empresa a utilizar esta figura dentro de su proceso de producción.
- Determinar el peso que tienen los costos indirectos frente al costo total del producto y a través de una adecuada clasificación de los conceptos que lo componen, analizar la relevancia de los materiales indirectos, la mano de obra indirecta, las máquinas, las instalaciones físicas, entre otros.
- Si la empresa utiliza costeo estándar, este informe permite analizar la variación que se presenta entre el costo estándar definido para cada recurso y su valor real, determinando si el tamaño de la variación es razonable o exige un estudio detallado, para asignar responsabilidades y tomar las acciones y correctivos que sean del caso.
- Facilitar el cálculo de los costos ociosos.

## <span id="page-23-0"></span>**2.5.4. Estado de Cambios en la Situación Financiera**

Rojas (2009; p.109) refiere: *"… el estado de cambios en la situación financiera de la empresa se conforman por dos grupos: uno que nos muestra el origen de los recursos y otro que nos muestra la aplicación de los mismos."*

Chavarría (2005; p.123) nos dice: *"Es un estado financiero básico que muestra los recursos generados o utilizados en la operación, los cambios ocurridos en la estructura financiera y su reflejo final en el efectivo a través de un periodo determinado."*

Del mismo modo Bravo (2007; p.80) manifiesta que: *"…muestra los recursos generados por la operación del negocio, así como los principales cambios ocurridos en las fuentes de financiamiento y de inversión de la empresa. El estado de flujo de efectivo muestra el aumento neto o la disminución neta del efectivo durante un periodo*  *determinado y el saldo de efectivo al final del mismo. También a éste se le considera un estado financiero dinámico."*

## **Origen de los recursos:**

- o Por la propia operación de la empresa, (representados por las operaciones que representen la principal fuente de ingresos de la entidad).
- o De inversión, derivados de la recuperación del valor económico de activos (disminución en los activos).
- o Financiamiento, por medio de acreedores varios (aumento en el pasivo).
- o Capital social (aumento al capital contribuido).

## **Aplicación de los recursos:**

- o Operación (representada por los recursos destinados a las operaciones que simbolizan la principal fuente de ingresos de la entidad).
- o Inversión. Recursos destinados a la adquisición de activos de larga duración (aumentos de activo).
- o Financiamiento. Recursos utilizados para restituir a los acreedores financieros.
- o Capital social (disminución del capital ya sea contribuido o ganado).

La estructura del estado de flujos de efectivo debe incluir, como mínimo, los siguientes rubros:

- Actividades de operación. Son las que constituyen la principal fuente de ingresos de la entidad e incluye otras actividades que no pueden ser calificadas como de inversión o financiamiento.
- Actividades de inversión. Son las relacionadas con la adquisición o disminución de activos
- Efectivo excedente para aplicar en actividades de financiamiento o, efectivo a obtener en actividades de financiamiento.
- Actividades de financiamiento. Son las relacionadas con la obtención o pago de créditos a acreedores que no están relacionados con las operaciones habituales de la entidad, instrumentos de deuda e instrumentos de capital, etcétera.
- Incremento o disminución neta de efectivo juste al flujo de efectivo por variaciones en el tipo de cambio y en los niveles de inflación.
- Efectivo al principio del periodo.
- Efectivo al final del periodo.

Existen dos maneras de para llegar al resultado esperado, los métodos son el directo y el indirecto. En el método directo se deben presentar por separado las principales categorías de cobros y pagos en términos brutos, Este método indica que deben presentarse por separado y como mínimo las siguientes actividades de operación:

- a) Cobros en efectivo a clientes.
- b) Pagos en efectivo a proveedores de bienes y servicios.
- c) Pagos en efectivo a los empleados.
- d) Pagos o cobros en efectivo por impuestos a la utilidad

En el método indirecto se presenta, en primer lugar, la utilidad o pérdida bruta antes de impuestos a la utilidad, o en su caso el cambio neto en el patrimonio contable; dicho importe se ajusta por las partidas que están reflejadas en el resultado del periodo, pero cuyas erogaciones fueron efectuadas en periodos anteriores por no representar movimientos de efectivo (aplicación de pagos anticipados del periodo anterior); asimismo, se ajusta por las partidas que no han afectado el resultado del ejercicio, pero que sí fueron movimientos de efectivo del periodo presentado (pagos anticipados del periodo), así como por las partidas de gastos que no representan movimientos de efectivo; éstas, pueden ser

depreciaciones y amortizaciones del periodo que disminuyen la utilidad, sin embargo, no son movimientos de efectivo.

El objetivo del estado de flujo de efectivo es dar respuesta a una pregunta evidente y muy pertinente que se hacen los propietarios de una compañía: ¿Dónde está el dinero? Otra pregunta puede ser, ¿Por qué la utilidad neta reportada en el estado de resultados nos corresponde al saldo en bancos?

Estas preguntas son más que evidentes para los contadores y el personal especializado en finanzas, pero no así para muchos usuarios de la información financiera.

## <span id="page-26-0"></span>**2.5.5. Estado de Variaciones en el Capital Contable.**

Rojas (2009; p.107) dice: *"Este estado financiero lo presentan las entidades con fines de lucro, ya que las no lucrativas no cuentan con capital contable, sino con patrimonio… estado de variaciones, el capital contable se conforma de: movimientos de propietarios, creación de reservas y utilidad o pérdida integral"*

Del mismo modo Bravo (2007; p.80) refiere: *"Es un resumen de los cambios ocurridos en la participación del propietario o los propietarios de la empresa durante un periodo específico, como un mes o un año. La participación de los propietarios es lo que se conoce como capital contable y representa una fuente de recursos para la empresa… Es un estado financiero dinámico por su naturaleza periódica"*

La NIF B4 requiere presentar en forma segregada en el cuerpo del estado de cambios en el capital contable:

- a) Una conciliación entre los saldos iniciales y finales de los rubros que conforman el capital contable;
- b) En su caso, los ajustes retrospectivos por cambios contables y correcciones de errores que afectan los saldos iniciales de cada uno de los rubros del capital contable;
- c) Presentar en forma segregada los movimientos de propietarios relacionados con su inversión en la entidad;
- d) Los movimientos de reservas;
- e) El resultado integral en un solo renglón, pero desglosado en todos los conceptos que lo integran: utilidad o pérdida neta, otros resultados integrales, y la participación en los otros resultados integrales de otras entidades.

El capital contable se integra por dos tipos de capital: el capital contribuido y el capital ganado. El capital contribuido es el que los socios han aportado directamente a la empresa, proveniente de sus propios recursos; el capital ganado representa las utilidades generadas por la propia empresa y que son propiedad de los socios.

Los movimientos de propietarios pueden estar conformados por los siguientes conceptos:

- Aportaciones de capital (aumentos).
- Reembolso de capital (disminuciones).
- Decreto de dividendos (disminuciones).
- Capitalizaciones de partidas de capital contribuido (traspasos que no modifican el capital contable).
- Capitalización de utilidades o pérdidas integrales (traspasos que no modifican el capital contable).
- Capitalización de reservas creadas (traspasos que no modifican el capital contable).

## <span id="page-27-0"></span>**2.6.Importancia**

El análisis e interpretación contable toma como fuente de información básica a los estados financieros de una empresa en conjunto. Es muy importante que se cuente con la información veraz, ya que las opiniones y conclusiones tomadas por los analistas puede no ser la mejor.

La información que se presenta en los estados financieros junto con las notas anexas, ayuda a los usuarios a planear necesidades o a proporcionar información para los

interesados ya sean internos o externos en una entidad. El interesado primario es la administración de la entidad, y en segundo lugar se encuentran los interesados externos, que en las economías más evolucionadas o en desarrollo son inherentemente el público en general.

#### <span id="page-28-0"></span>**3. Análisis Financiero**

#### <span id="page-28-1"></span>**3.1. Concepto de análisis financiero**

Zamora (2012: p.49) afirma que *"El análisis de los estados financieros es un estudio de las relaciones que existen entre los diversos elementos financieros de un negocio, manifestados por un conjunto de estados contables pertenecientes a un mismo ejercicio y de las tendencias de esos elementos, mostradas en una serie de estados financieros correspondientes a varios periodos sucesivos."*

El análisis financiero comprende un estudio de las relaciones y tendencias para determinar la situación financiera y los resultados de operación, así como la evolución económica de la empresa, sean satisfactorios o no.

El objetivo del análisis financiero es la obtención de elementos para evaluar la situación financiera y los resultados de operación de una empresa, para determinar las causas que han producido los cambios de la situación financiera y los resultados de operación.

#### <span id="page-28-2"></span>**3.2. Fases del proceso de análisis**

Siempre que se pretendan analizar los estados financieros, previamente debe hacerse la simplificación de la expresión tanto en las cifras como del valor numérico representativo de la relación existente entre las cifras, así se facilita el entendimiento de su significado.

El analizador primero simplifica y organiza sus datos y después analiza e interpreta, con el fin de hacerlos más significativos. Cuando las cifras rebasen miles o millones de pesos es práctico simplificar su expresión presentando solamente los números que presentan los millones y miles de pesos y eliminando las centenas. El proceso de

eliminación se efectuará ajustando el monto de las centenas a la unidad de millas más próxima, por ejemplo, si el importe de una partida es \$21,825,685 se anotará solamente \$21,826; en cambio si el importe es por \$21,825,330 se anotará \$21,825.

En el caso de presentar porcientos debe procurarse que contengan el menor número de guarismos, así la expresión en porcientos de la relación existente entre \$620,575 y \$1,000,000 es conveniente expresarla por 62% y no por 62.0575.

Otro caso de simplificación de los estados financieros sujetos del análisis consiste en agrupar las cifras de varios conceptos similares en un solo concepto; por ejemplo, "cuentas por cobrar", "deudores diversos" y "otras cuentas por cobrar", podrían ser agrupados en un solo concepto con la denominación más representativa.

#### <span id="page-29-0"></span>**3.3. Usuarios de los informes financieros**

Refiere Rojas (2009: p.16) que *"El análisis e interpretación de los estados financieros y de los informes tiene diferentes objetivos, dependiendo del usuario de los mismos."*

Del mismo modo Montesinos (2008, p. 53) dice:

*"Muchos son los colectivos que pueden estar interesados en la información financiera de las empresas... podríamos realizar una clasificación inicial de los mismos, atendiendo al criterio de su poder de decisión en el ámbito de la entidad y sus efectos: Usuarios internos, o usuarios con poder de decisión directo, … Usuarios externos, o usuarios con poder de decisión indirecto"*

Hay dos tipos de usuarios a los que les concierne la situación financiera en la que se encuentran la empresa, esto se debe a que el análisis e interpretación de los estados financieros tienen diferentes objetivos dependiendo del usuario de los mismos, los usuarios externos e internos.

Los usuarios externos, aunque no se encuentran dentro de la compañía, están interesados en la situación de la misma, se puede considerar a los proveedores uno de los usuarios más interesados de dicha información financiera, ya que a partir de dicha información se asegura la liquidez que les garantice el cobro de los créditos otorgados de la empresa.

Dentro de este grupo también se encuentran los accionistas, aun cuando son dueños de la empresa, no tienen un contacto directo con el manejo interno y los informes generados en la empresa, utilizan dicha información para medir la rentabilidad que pueden obtener de su inversión.

Otros usuarios externos interesado en la situación financiera de las empresas son: los acreedores, quienes se interesan en conocer la capacidad de pago oportuno; la Bolsa Mexicana de Valores; a los posibles nuevos accionistas; a las autoridades gubernamentales; y a los sindicatos.

Al no tener contacto directo con la información interna y operativa con la empresa, estos usuarios externos, utilizan los estados financieros para conocer la situación financiera de la empresa.

Por el contrario, los usuarios internos si tienen un contacto directo con la documentación y las operaciones de la empresa, el principal interés de dicha información es el medir los resultados que está teniendo la empresa a partir de las políticas establecidas, el correcto o erróneo manejo en la gestión de la empresa y poder visualizar los problemas que enfrenta la empresa o a los que está expuesto a tener en un futuro para la toma de decisiones oportunas y asertivas que permitan efectuar una planeación estratégica para cumplir las metas y objetivos.

También dentro de este grupo de usuarios se encuentran los administradores o directores, gerentes, jefes de departamento y empleados en general, la información administrativa les interesa para poder planear y controlar sus operaciones desde una menor perspectiva.

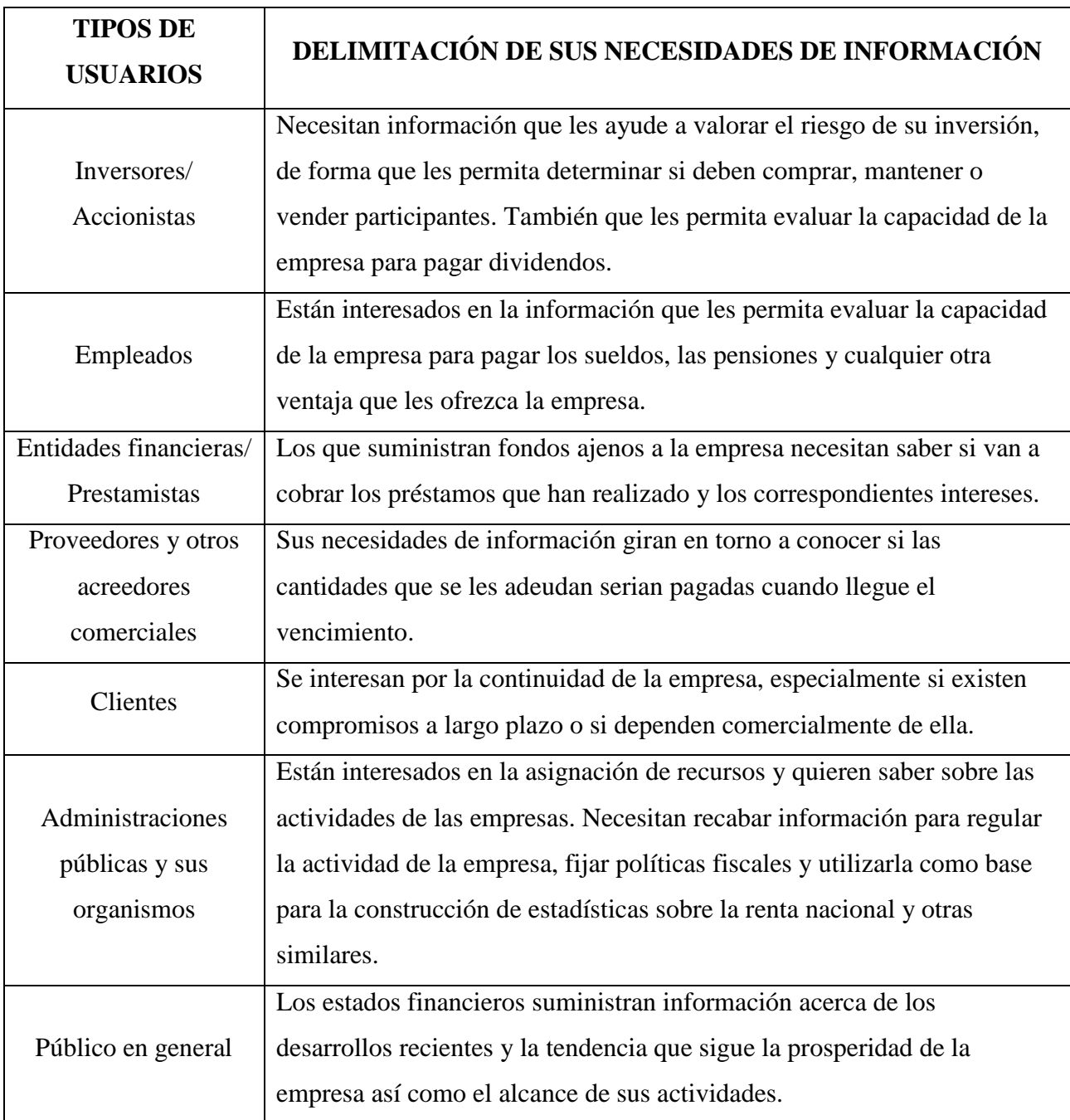

# **Cuadro 2 Tipos de usuarios y necesidades de información**

**Fuente: Montesinos (2008; p.56)**

## <span id="page-31-0"></span>**3.4. Fuentes de información para el analista**

El análisis financiero de una organización se elabora al considerar toda la información disponible. Las fuentes de información internas son variadas, pero puede

considerarse que los estados financieros, y los manuales de políticas y procedimientos, son excelentes elementos para iniciar el análisis; los primeros con información cuantitativa sobre el desempeño financiero, y los segundos con información cualitativa sobre la manera en que se desarrolla la actividad.

Los estados financieros suministran los datos fundamentales que, junto con datos de otras fuentes, necesitan simplificarse, reclasificarse, compararse y medirse con el fin de facilitar la información requerida para proceder el análisis e interpretación de la información financiera.

Además, se puede recopilar información de tipo legal como contratos, actas de asamblea, demandas, derechos, patentes, etcétera; o de tipo fiscal como declaraciones de impuestos, papeles de trabajo para los cálculos de impuestos, reclamaciones o avisos ante las autoridades tributarias.

| <b>Aspectos internos</b> | <b>Fuentes de información</b>                    |
|--------------------------|--------------------------------------------------|
| Tipo de organización     | Currículum<br>$\bullet$                          |
|                          | Acta constitutiva                                |
|                          | Avisos ante las autoridades: permisos, licencias |
|                          | Ley o documento que le da origen                 |
| Estrategia y operación   | Plan estratégico<br>$\bullet$                    |
|                          | Manual de organización                           |
|                          | Manual de políticas y procedimientos             |
|                          | Presupuestos y pronósticos                       |
|                          | Cuestionarios                                    |
|                          | Entrevistas                                      |
|                          | Observación directa                              |
| Situación legal y fiscal | Actas de asamblea                                |
|                          | Contratos                                        |
|                          | Demandas actuales                                |

**Cuadro 3. Fuentes de información de aspectos internos**

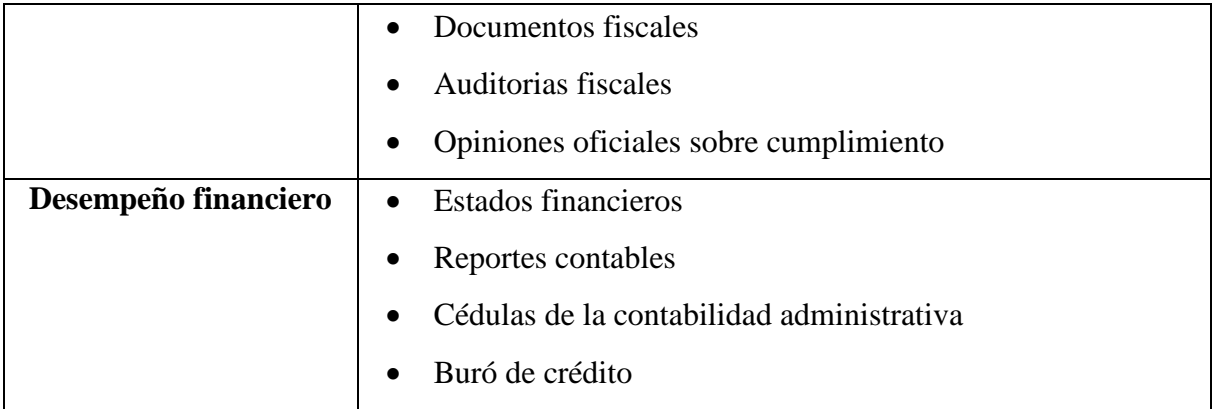

**Fuente: García (2015; p.10)**

Para los aspectos externos, y de manera general, se deberá considerar la información publicada por los distintos medios de comunicación como radio, televisión y prensa escrita. Para los aspectos particulares, se puede depurar la información relevante al encontrar datos en los organismos e instituciones sectoriales.

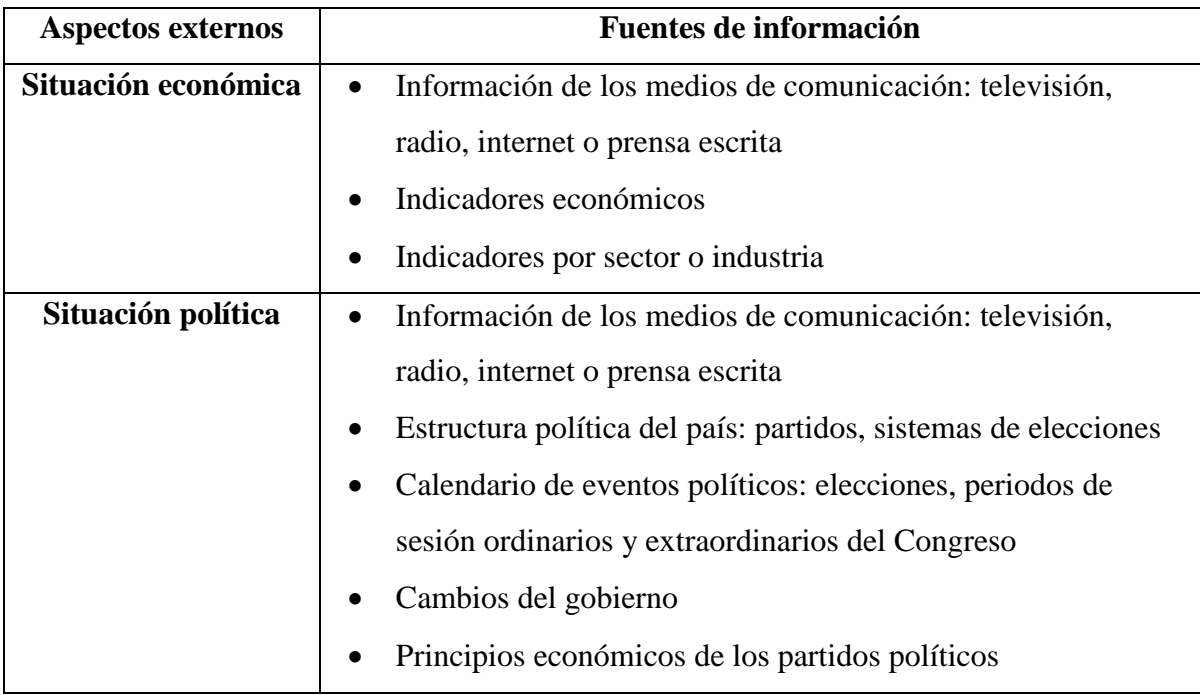

# **Cuadro 4. Fuentes de información de aspectos externos**

**Fuente: García (2015; p.11)**

## <span id="page-33-0"></span>**3.5. Métodos de análisis**

Con relación a los métodos de análisis, Rojas, (2009; p.53) nos dice "La metodología empleada para analizar e interpretar la información financiera de una empresa puede incluir dos tipos de métodos: los verticales y los horizontales."

El método para llevar a cabo el análisis puede considerar los siguientes pasos:

- Determinar el objetivo
- Recolección de datos
- Administración
- Procesamiento
- Análisis
- Informe

Primero se debe establecer cuál es el objetivo del análisis financiero. Este tipo de análisis puede tener diferentes usos. Desde la evaluación de un proyecto de inversión hasta la decisión de otorgar un crédito. Algunos son los siguientes:

- Comprar una empresa
- Calificar el riesgo de crédito
- Determinar la rentabilidad de un negocio
- Medir el desempeño financiero de la gerencia
- Evaluar un proyecto de inversión
- Hacer una inversión en instrumentos financieros
- Diseñar un portafolio de inversión
- Auditar el manejo financiero de la organización
- Clasificar un grupo de compañías de acuerdo al aspecto financiero
- Pagar impuestos
- Anticipar eventos económicos favorables
- Conocer las posibilidades de crecimiento
- Determinar el precio de un acción o bono
- Elaborar pronósticos y presupuestos
- Otorgar un préstamo

Los métodos verticales se efectúan sobre cifras de un periodo en particular, interrelacionando los conceptos de los estados financieros, también son llamados índices financieros, entre estos métodos se encuentran:

- Uso de porcentajes
- Razones simples
- Razones estándar
- Punto de equilibrio
- Método DuPont

Los métodos horizontales se refieren aquellos donde se analizan conceptos y cifras de dos o más periodos, los más comunes son:

- Aumentos y disminuciones
- Tendencias

Pero no son los únicos métodos de análisis para estados financieros que existe, el analista debe de elegir el que mejor le convenga, esto dependerá de la estructura y la finalidad de la entidad.

#### <span id="page-35-0"></span>**3.6. Método de Porcientos Integrales**

Refiere Lavalle (2014, p: 24) *"El método de análisis vertical consiste en expresar en porcentajes las cifras de un estado financiero. Este tipo de análisis se aplica generalmente al balance general y al estado de resultados, y se le conoce también como análisis de porcientos integrales."*

Este método es el más utilizado, ya que es muy útil para conocer la participación de un concepto dentro de un conjunto. El cálculo de dichos porcientos es muy sencillo, se da valor de 100 al total o global y se determina el porcentaje relativo de cada parte, debe aplicarse siempre en varios ejercicios con el fin de evaluar el comportamiento de las diferentes cuentas en cada uno de los periodos.

Se utiliza tanto en el estado de situación financiera como en el estado de resultados, pero también se puede utilizar en los demás estados financieros, para el estado de costo de lo vendido se puede identificar cual es el porcentaje que utiliza cada uno de los costos en la materia. La representación gráfica que se deriva de la aplicación de este método da una explicación más clara del resultado. Esto se hace realizando una gráfica de pastel.

#### <span id="page-36-0"></span>**3.7. Punto de Equilibrio**

Según Zamora (2012: p.227) *"El punto de equilibrio es esencialmente aquel nivel de operaciones en que los ingresos son iguales en importe a sus correspondientes costos y gastos. Es el volumen mínimo de ventas que debe lograrse para empezar a obtener utilidades."*

El principal fundamento del método punto de equilibrio consiste en la clasificación de los costos y gastos en dos grupos: fijos y variables. Una de las finalidades del punto de equilibrio es la proyección de los datos del estado de resultados a diversos volúmenes de la operación. La relación que presentan con el desarrollo de la operación, si dicha operación aumenta o disminuye, los costos y gastos variables oscila de manera proporcional.

Zamora (2012: p.226) define a los costos fijos *"aquellos cuyos montos no dependen de las variaciones de la producción y de las ventas dentro de ciertos límites de tiempo y capacidad".* Se consideran gastos fijos los siguientes conceptos: rentas, depreciación en línea recta, impuestos sobre bienes raíces, sueldos de administración, honorarios de técnicos y en general, y todos los gastos que tienen un monto que no está determinado por las variaciones en el volumen de la operación.

De igual manera Zamora (2012: p.226) define a los gastos variables *"los que acompañan a la evolución de la producción. A medida que esta aumenta o disminuye… varían en razón directa."* Los conceptos típicos para este tipo de gastos son: materia prima, comisiones por venta, regalías sobre ingresos, etcétera.

También se deben separar las cuentas convencionales en dos categorías, existen varios métodos para efectuar la clasificación directa, este método permite dividir los gastos en las dos categorías mencionadas, tomando como base el examen de cada concepto de gastos a fin de observar el comportamiento que tienen ante diferentes volúmenes de producción y ventas, para después clasificarlos confirme sus características, en fijos y variables.

Para un mejor análisis, los gastos fijos se calculan en su monto total, con base anual, semestral o mensual, según se prefiera. Los gastos variables serán expresados en porcientos del precio de venta o en valores unitarios en relación con cada unidad vendida.

#### <span id="page-37-0"></span>**3.8. Método de Dupont**

Refiere Bravo (2007; p. 264): *"Uno de los primeros sistemas enfocados a la evaluación del desempeño fue creado el inicio del siglo XX por los administradores de la empresa DuPont de Nemours Powder. Los administradores de DuPont buscaban un método que les ayudara a establecer objetivos, así como medir en progreso para el logro de los mismos."*

Los administradores de DuPont se dieron a la tarea de identificar, para cada línea de producto que tenían, sus costos e ingresos, y determinar la utilidad que generaba cada una de ellas. Sin embargo, se dieron cuenta de que esta forma de evaluación estaba incompleta, ya que no consideraba la inversión en activos que requería cada línea de producto, entonces, las gerentes de DuPont crearon el concepto de rendimiento sobre la inversión (ROI), para la cual dividieron la utilidad entre la inversión promedio. Usualmente el ROI se expresa como un porcentaje y expresa la utilidad generada por cada peso promedio invertido. Su fórmula general en:

$$
Rendimiento sobre la inversion (ROI) = \frac{Utilidad}{Inversión promedio} x 100
$$

Para los administradores de DuPont, conocer en ROI no fue suficiente y decidieron desarrollar un sistema que les ayudara a entender las partes que lo componen, para así poder determinar qué factores hacen que cambie. Encontraron ese el ROI es el resultado de multiplicar sus dos componentes: el margen y la rotación:

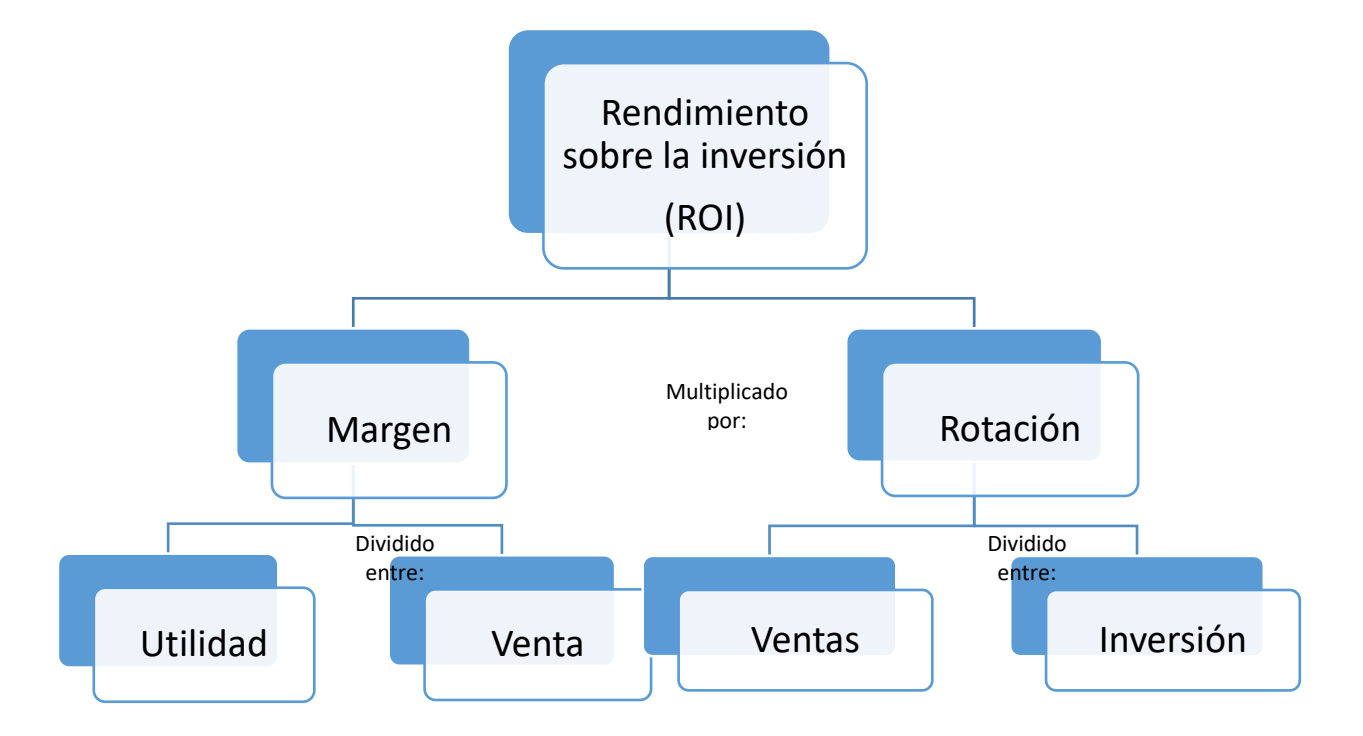

#### **Figura 2: Componentes del ROI**

El sistema DuPont analiza el desempeño de una empresa considerando tanto las utilidades por peso vendido como la inversión requerida para generar las ventas. El concepto de ROI es aplicado en deferentes situaciones, ya sea para evaluar la rentabilidad de una empresa o tal vez sólo una línea de producto. Como resultado, se han desarrollado fórmulas modificadas del ROI, cada una de las cuales satisface un tipo particular de análisis.

Las modificaciones que se han realizado básicamente pretenden identificar cómo se definen la utilidad y la inversión y son conocidas como rendimiento sobre los activos o ROA (por las siglas en inglés de return on assets) y rendimiento sobre el capital o ROE (por las siglas en inglés de return on equity).

#### <span id="page-38-0"></span>**3.8.1. Rendimiento sobre activos (ROA)**

Refiere Bravo (2007; p.266) *"El rendimiento sobre activos mide la eficiencia de la administración de la empresa para generar utilidades a partir de los activos operativos* 

**Fuente: Bravo (2007; p.265)**

*promedio. Cuanto más grande sea el porcentaje del rendimiento sobre activos operativos, tanto mejor."*

Es el indicador empleado para medir la eficiencia de las operaciones de la empresa, porque se determina con la utilidad de operación antes del resultado integral de financiamiento e impuestos, se usa con el fin de evaluar la capacidad del negocio para generar rendimientos a través del uso de los activos relacionados con el giro de la compañía, independientemente de considerar quien los financió. La fórmula para determinar el rendimiento sobre activos operativos es:

 $\emph{Redimiento sobre activos (ROA)} =$ Utilidad de operación Activos operativos promedio<sup>x100</sup>

#### <span id="page-39-0"></span>**3.8.2. Rendimiento sobre el capital (ROE)**

Refiere Bravo (2007; p.269) *"El rendimiento sobre el capital mide la eficiencia con que la administración de la empresa genera utilidades a partir de la cantidad de dinero invertida por los accionistas. En la medida en que el porcentaje que se genere de rendimiento sobre el capital sea mayor, será mucho mejor."*

Este indicador permite que el accionista juzgue si la cantidad de utilidades es la adecuada en relación con su inversión, y si se cumplieron las expectativas que tenía en la empresa o no. Con base en este indicador tomará decisiones respecto de continuar en la empresa o retirarse, reinvertir sus utilidades o solicitar el reparto de utilidades a través del pago de un dividendo, y de premiar, en su caso, a los administradores por el éxito de su gestión. La fórmula para determinar el rendimiento sobre en capital se presenta a continuación:

 $\emph{Redimiento sobre la inversion (ROE)} =$ Utilidad neta Capital contable promedio<sup>x100</sup>

## <span id="page-40-0"></span>**3.9.Tendencias**

Según Zamorano (2009; p.83) refiere que el método de tendencias *"Se trata de la aplicación de una técnica denominada "números índices", muy usada en estadística para el estudio de fenómenos en marcha. La marcha está constituida por la serie cronológica de valores sucesivos de la misma variable."*

Los métodos de tendencias permiten comprender fácilmente la evolución de la situación que las razones expresan, los datos deben presentarse cronológica para permitir dicho análisis. Cuando los valores de las razones financieras se presentan en orden del tiempo, constituyen series estadísticas, cuyas tendencias pueden ser determinadas mediante los números índices.

Los números índices manejados correctamente ofrecen explicaciones muy certeras de la gestión administrativa y por medio de ellos pueden localizarse las causas de muchos acontecimientos en la vida de las empresas.

#### <span id="page-40-1"></span>**3.10. Aumentos y disminuciones**

Nos dice Zamorano (2009; p.105) que "*el método de aumentos y disminuciones se basa en la comparación de cifras homogéneas que presentan los estados financieros correspondientes a dos o más fechas o periodos diferentes."*

Dicho método va a ser utilizado en los estados financieros comparativos, como los son el balance general comparativo, el estado comparativo de resultados y estado de cambios en la situación financiera. En dichos estados financieros se podrán realizar el análisis con los diferentes conceptos de que se componen y de dos años, esto con la finalidad de observar los cambios realizados en la compañía, ya sea que mejoren o que estén decreciendo, para poder decidir que mejoras se deben realizar.

En el balance general comparativo muestra la importancia de observar las cuentas con detalle, adquiriendo información complementaria, donde se pueden derivar las circunstancias que prevalecieron y como influyeron en los cambios. Cada rubro del balance general debe tener una coherencia entre sí, por ejemplo el cambio en el saldo de la cuenta de clientes debe ser proporcional al cambio en el volumen de ventas, si no fuera de esta manera el crecimiento se debe investigar la causa del mayor ritmo de crecimiento de las cuentas, pudiera tener algunas cuentas por cobrar muy antiguas.

Cuando se compara los estados de resultados del último periodo y del periodo anterior proporciona información sobre los aumentos y disminuciones ocurridos en los diversos conceptos de ingresos, costos y gastos y sus efectos en las utilidades. Para analizar e interpretar correctamente las variaciones de las ventas de una empresa, es necesario separar el efecto producido por el cambio en unidades vendidas del efecto derivado por las variaciones de los precios de los artículos vendidos.

El estado de cambios en la situación financiera muestra las principales causas que han originado cambios en la posición financiera entre dos fechas consecutivas reflejadas en los balances correspondientes.

#### <span id="page-41-0"></span>**3.11. Razones simples**

Este método se basa en la interrelación de las cifras de los estados financieros, se clasifican conforme los conceptos que se involucran:

- **Razones estáticas:** relacionan diferentes conceptos del estado de situación financiera, se llaman así ya que el estado financiero es estático (a una fecha determinada)
- **Razones dinámicas:** son los conceptos que se relacionan del estado de resultados, el cual es un estado financiero dinámico (presenta resultados un periodo determinado)
- **Razones estático-dinámicas:** son aquellas que relacionan renglones del balance general y el estado de resultados o del estado de costos de producción de lo vendido.

En la NIF A3 se menciona que las razones financieras nos proporcionan información acerca de la solvencia, liquidez, eficiencia operativa o productividad, riesgo financiero y la rentabilidad.

### <span id="page-41-1"></span>**3.12. Razones financieras**

Rojas (2012; p.47) refiere que "las razones financieras simples se calculan mediante la división entre los importes de diferentes renglones de los estados financieros".

Las razones financieras sirven para poder comparar la situación de la empresa con la de las demás empresas del mismo sector del que pertenece, como también para poder comparar el crecimiento de años posteriores, para ello es indispensable utilizar indicadores financieros que nos informen sobre:

- Liquidez
- Endeudamiento
- Rentabilidad
- Productividad
- Crecimiento y
- Actividad del negocio

El objetivo de esta herramienta es el poder comprender la situación financiera en la que se encuentra la empresa para después proponer algunos cambios que realice la gerencia y así poder comparar dichos resultados con los anteriores para ver si ayudan al crecimiento de la empresa.

El uso de las razones financieras requiere de una correcta aplicación e interpretación para que den resultados de lo contrario no tendría sentido aplicarlas. Cuando se interpretan los datos de los estados financieros se deben comparar entre las partidas relacionadas entre sí, en los mismos estados en una fecha o periodos dados.

Las razones financieras son relaciones entre dos o más conceptos (rubros o renglones) que integran los estados financieros, estas se pueden clasificar desde muy diversos puntos de vista.

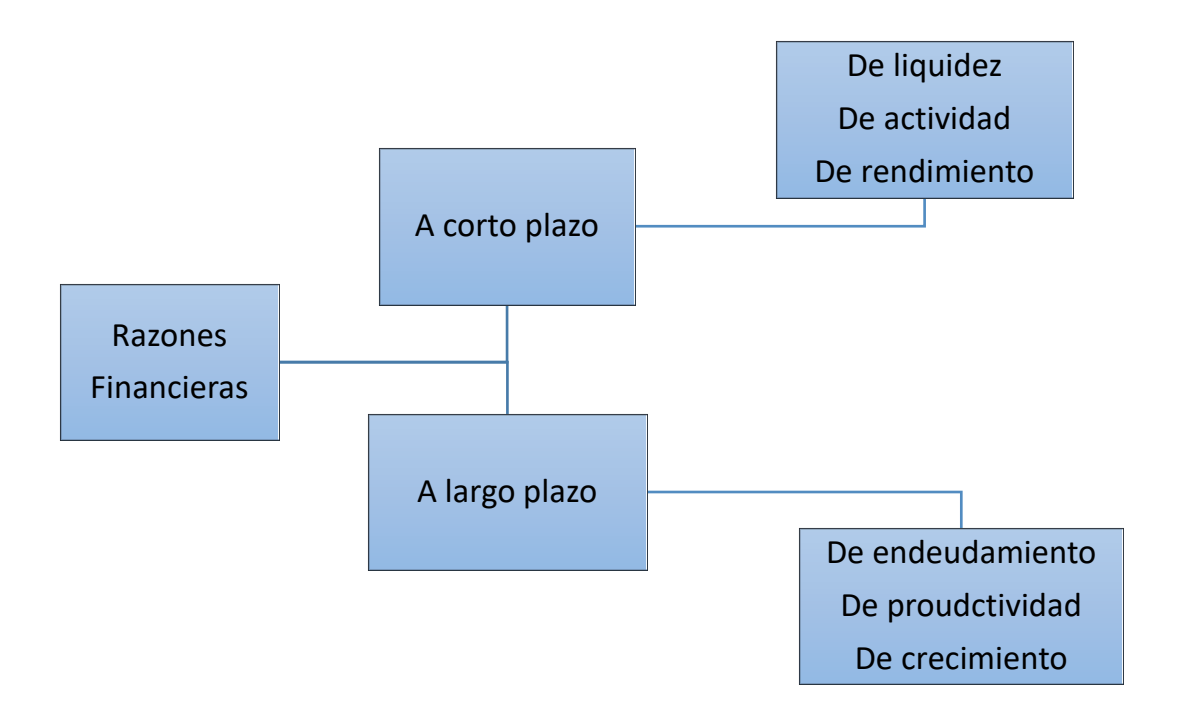

Fuente: Propia

Las razones a corto plazo tratan de analizar aspectos tales como la capacidad de pago a corto plazo, la recuperación de la cartera de clientes, la rotación de los inventarios, la frecuencia con que la empresa paga sus compromisos a los proveedores, la rentabilidad del capital de trabajo, etc.

## <span id="page-43-0"></span>**3.12.1.Liquidez**

La finalidad de este grupo es analizar la capacidad de pago de la empresa a corto plazo y los niveles del circulante. Se dice que una empresa es más líquida cuando puede convertir más rápido sus bienes en dinero. Por lo tanto la liquidez se refiere a la disponibilidad de fondos suficientes para satisfacer los compromisos financieros de una entidad a su vencimiento.

Para determinar la liquidez se utilizarán las siguientes razones:

*Capital de trabajo* (también conocida como liquidez mediata). Cada peso de pasivo a corto plazo está cubierto por "n" pesos del activo circulante. Indica la capacidad que tiene la empresa para cubrir sus compromisos a corto plazo.

> Activo circulante Pasivo circulante

Un índice de liquidez de 2.0 se considera a veces como aceptable, pero la aceptabilidad de un valor depende del campo industrial en el que opera la empresa. Un índice de 1.0 se podría considerar aceptable para una empresa de servicios, pero no para una empresa manufacturera. Cuanto más predecibles sean los flujos de efectivo de una empresa, tanto más bajo sea el índice.

*Prueba del ácido,* muy útil para medir el peso del inventario dentro del activo circulante. Se relaciona con la razón de rotación de inventarios al momento de efectuar la interpretación.

## Activo circulante – Inventarios Pasivo circulante

Los inventarios son por lo general el menos líquido de los activos circulantes en una entidad, por lo que representan los activos más susceptibles de generar pérdidas en caso de presentarse una liquidación. Por lo anterior, resulta valioso medir la capacidad de la empresa para cubrir sus obligaciones a corto plazo sin tomar en cuenta de los inventarios.

Esta razón financiera determina la posibilidad de cubrir las deudas a corto plazo, sin la intervención de los inventarios por lo comentado anteriormente. En ocasiones se recomienda un índice de 1.0 o más, de la misma manera que la razón anterior la aceptabilidad de un valor depende del campo industrial o comercial en el que opera la empresa.

## <span id="page-44-0"></span>**3.12.2.Solvencia**

Es la capacidad para generar ingresos en un futuro, y en consecuencia para poder pagar compromisos a largo plazo. Sirve al usuario para examinar la estructura del capital contable de la entidad en términos de la mezcla de sus recursos financieros de la habilidad de la entidad para satisfacer sus compromisos a largo plazo y sus obligaciones de inversión.

Se entiende por solvencia la capacidad de la empresa para cumplir sus obligaciones de vencimiento a corto plazo y los recursos con que cuenta para hacer frente a tales obligaciones, o sea una relación entre lo que la empresa tiene y lo que debe.

Para determinar la solvencia se utilizarán las siguientes razones:

 *Apalancamiento* (deuda a capital contable), por cada peso invertido por los socios, cuantos pesos existen derivados de pasivos o de acreedores de la empresa.

# Pasivo total Capital contable

 *Endeudamiento* (deuda a activos totales), por cada peso en los activos de la empresa cuántos centavos no son de los socios, sino que corresponden a deudas adquiridas por la empresa.

## *Pasivos totales* Activos totales

## <span id="page-45-0"></span>**3.12.3.Eficiencia operativa y productiva**

Para determinar la eficiencia operativa y productiva se utilizarán las siguientes razones:

 *Rotación de inventarios* representa el número de veces en que se vaciaría el inventario en un periodo determinado. La división de la rotación de inventarios entre los 360 días del año representa el número de días que los artículos o materiales permanecen en el almacén.

 ( + )/2 ó 360

Muestra la velocidad de desplazamiento de los inventarios al mercado, una razón alta indica que la empresa podría quedar sin inventarios, repercutiendo en ventas y en consecuencia en la utilidad. Habría que considerar las reservas de inventarios. Una razón baja indica la existencia de inventarios obsoletos, mismos que repercuten en las ventas y en las utilidades. Se debe considerar el costo de oportunidad.

 *Rotación de cuentas por cobrar* demuestra las veces que se cobra el promedio de las cuentas por cobrar y al dividirlo en 360 días del año se está analizando los días que tarda en efectuarse la cobranza.

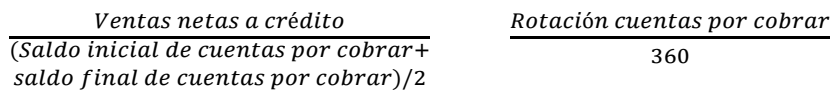

Muestra la política de crédito que tiene la empresa, en cuanto al plazo que otorga a sus clientes para cubrir el importe de sus facturas. Una rotación alta indica una política de cobro severa, esto puede implicar pérdida de mercado. Se otorga poco plazo a los clientes para el pago de sus compras. Rotación baja indica morosidad de los clientes, y en consecuencia problemas en la recuperación de la cartera.

 *Rotación de cuentas por pagar* es el número de veces que se paga el promedio de las cuentas por pagar; pero al dividirlo entre los días 360 días nos daría el número de días que tarda en efectuarse los pagos.

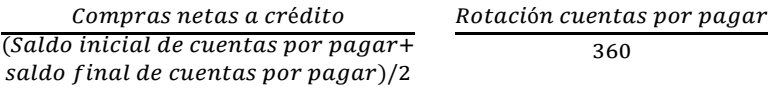

Indica el número de veces que circulan las cuentas por pagar a proveedores en relación a las compras netas a crédito, durante un periodo determinado. Muestra la política de pagos que tiene la empresa, en cuanto al plazo que le otorgan sus proveedores para cubrir el importe de sus facturas.

Una razón alta indica que no se utiliza el financiamiento de los proveedores o bien, se paga antes del vencimiento de las facturas. Una razón baja es síntoma de que la empresa se atrasa en sus pagos. Se corre el riesgo de perder crédito, obligándola a operar en efectivo. Una política de crédito razonable sería pagar a proveedores diez días después de recuperar las cuentas de clientes.

 *Productividad sobre activo fijo,* muestra cada peso invertido en activo fijo cuanto produce de ventas. En una industria de transformación, éste grupo representa la mayor parte del activo.

## Ventas netas Activo fijo

 *Productividad sobre el activo total,* nos muestra cada peso invertido en la empresa en general cuánto produce de ventas.

## Ventas netas Activo totales

## <span id="page-46-0"></span>**3.12.4.Rentabilidad**

Para determinar la rentabilidad se utilizarán las siguientes razones:

 *Rentabilidad sobre ventas,* representa el margen de utilidad que se está teniendo sobre las ventas. Existen dos posibilidades, la primera que la empresa este vendiendo mucho pero el margen de utilidad sea muy bajo, y por el otro lado que la empresa no tenga muchas ventas, pero el margen de utilidad es elevado, con lo cual la empresa seguirá siendo rentable.

# Utilidad neta Ventas netas

Un % alto equivale a beneficio. Se sugiere comparar precio con la competencia; si existe precio elevado se podría perder mercado en un futuro. Se puede sacrificar margen de utilidad a cambio de mayor volumen de ventas, se debe analizar el método para fijar precios de venta.

Un % bajo. En este caso se recomienda revisar precios y comparar con la competencia. Se sugiere analizar y controlar costos fijos y variables, en lo posible, aplicar análisis de equilibrio

 *Rentabilidad sobre inversión propia,* muestra la utilidad por cada peso invertido por los accionistas. Para que el análisis sea más certero es realizándolo mensual y para incorporar en el capital las utilidades hasta el mes anterior del que se está analizando y solamente utilizar la utilidad del mismo mes y no la acumulada. Esto debido a que se resta la utilidad al capital contable, entonces al utilizar estados financieros anuales las utilidades se van incorporando al capital contable poco a poco.

# Utilidad neta Capital contable – utilidad del ejercicio

Indica el rendimiento en relación a las aportaciones de los accionistas. Una razón baja indica posible reducción o pérdida de mercado. Deberá analizarse si existen ventas suficientes que proporcionen utilidades suficientes. También se debe analizar el producto, su precio, la garantía, el servicio, el empaque, la presentación, etc.

 *Rentabilidad sobre inversión inicial,* nos muestra la utilidad por cada peso invertido en la empresa, ya sea propio o ajeno. Cuanto más alto sea el rendimiento sobre la inversión de la empresa, tanto mejor será.

# Utilidad neta Activo total

<span id="page-48-0"></span>**Capítulo 4 Caso práctico**

#### **4. Caso práctico**

Para llevar a cabo el análisis de la información financiera, se requiere que dicha información sea veraz, ya que los resultados, opiniones o conclusiones son en función de ésta, y para tal efecto es imperante contar con información dictaminada por un contador público independiente antes de aplicar las técnicas de análisis e interpretación.

<span id="page-49-0"></span>Para ello se van a analizar dos empresas mexicanas, la primera dedicada a la realización y venta de bisutería, llamada Bisutería Mexicana, lleva operando 5 años, pero no ha llevado acabo la tarea de realizar un análisis financiero de una manera formal, por ello se analizara la inversión que se tiene al momento.

La segunda empresa llamada Decora Lyros, también mexicana, se dedica a la realización y venta de centros de mesa y decoraciones para las fiestas infantiles, dicha empresa no ha empezado con operaciones aún, es por ello que vamos a analizar los diferentes escenarios que cuenta hasta el momento para poner en marcha las operaciones.

Se eligieron estas dos empresas debido a que el modelo de ventas se realizan a través de internet y bazares realizados en la Ciudad de México y la zona Metropolitana, no tienen un lugar fijo para vender, hoy en día ya no es necesario tener un lugar específico para vender, lo cual tiene sus complicaciones debido a que no se sabe exactamente cuáles son los clientes con exactitud, por la comunicación tan amplia que existe a través de internet y las redes sociales.

La Asociación Mexicana de Venta Online (AMVO), es una asociación sin fines de lucro que tiene el propósito de apoyar e impulsar el desarrollo del Comercio Electrónico en México. Ya cuentan con más de 170 empresas mexicanas e internacionales de todos los sectores (retail, moda, seguros, viajes, bancos, etc.) que buscan desarrollar su comercio electrónico y beneficiar de las mejores prácticas de la industria.

Lo cual es de gran ayuda, ya que la mayoría de la población ya no quiere o no tiene el tiempo para hacer una fila en un supermercado, o simplemente porque no puede adquirir el producto en las tiendas en México, y también la tecnología cada vez se está desarrollando cada vez más y más, lo cual ocasiona que la población se vuelva un consumidor en internet a través de los dispositivos electrónicos como celulares inteligentes o tablet.

El estudio realizado en 2016 por la Asociación Mexicana de Internet (AMIPCI) llamado "Estudio de Comercio Electrónico en México 2016", muestra que la evolución del comercio electrónico en México ha crecido en un 59% de 2014 a 2015, como se ve en la figura 3, esto nos da la pauta de seguir fomentando dicho comercio electrónico y ver que se tiene una mayor oportunidad para realizar ventas a través de estos medios.

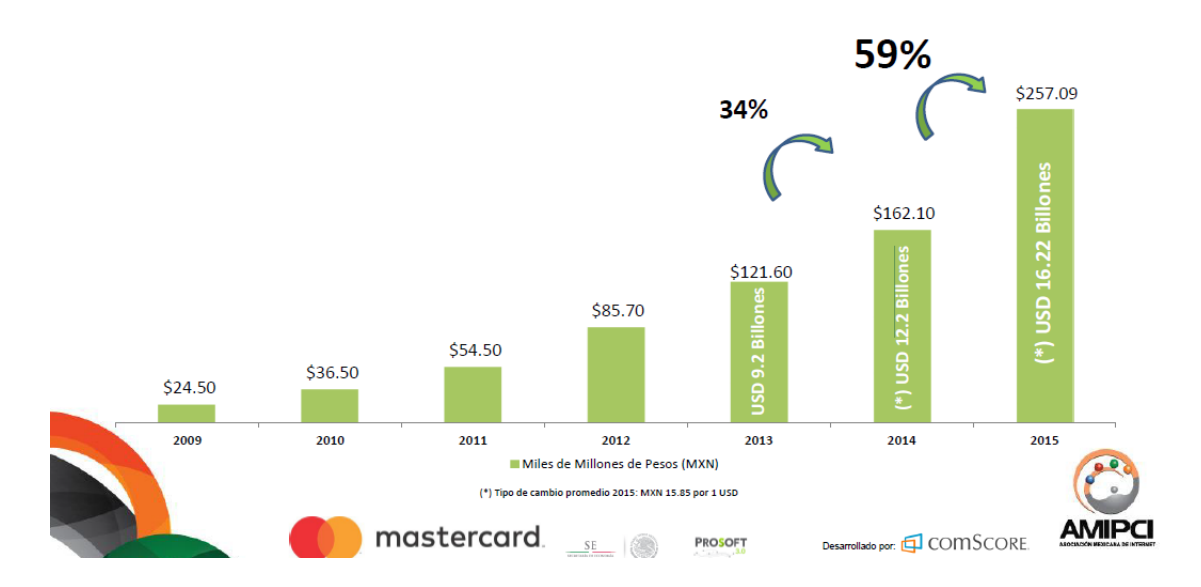

**Figura 3. Evolución del comercio electrónico en México**

**Fuente: AMIPCI https://www.amvo.org.mx/estudio-amipci-ecommerce-2016**

Aunque existe un factor que no se puede olvidar, y que los proveedores de servicios o productos deben tener en cuenta, la seguridad de datos personales en la red es un tema en el cual se debe tener precaución ya al llenar los formularios para la compra, es muy fácil que cualquier persona tenga acceso a ellos.

Podemos observar en la figura 4 del estudio realizado en 2017 por la AMVO y Netquest, llamado "Estudio de motivaciones y barreras a la compra en línea", que el 35% de los encuestados tienen miedo al fraude.

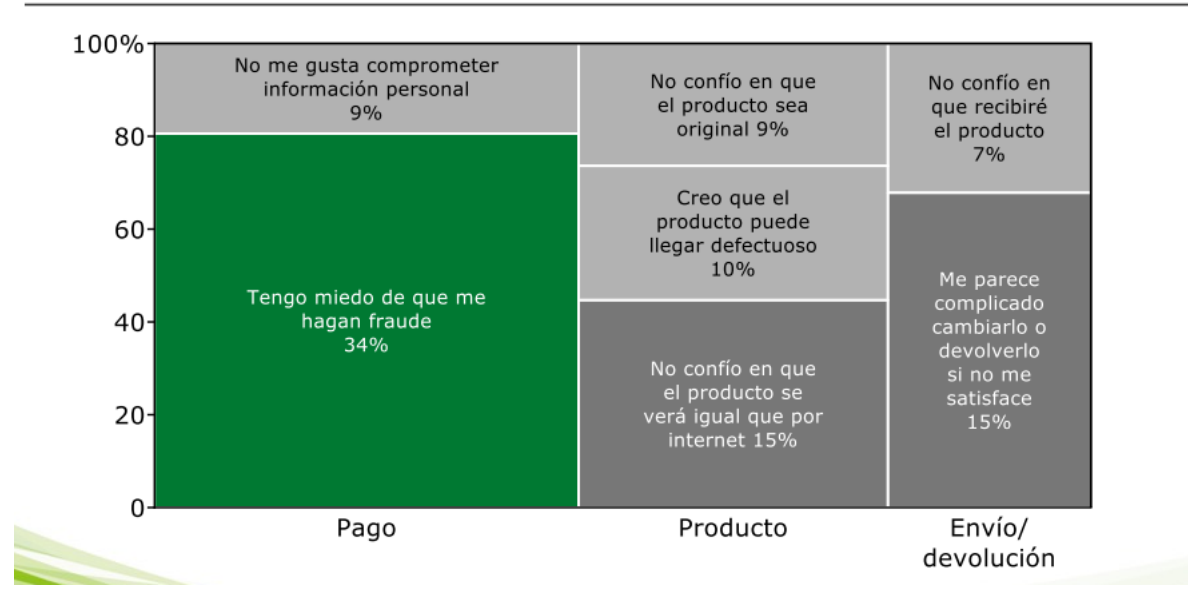

P11: ¿CUÁL ES LA RAZÓN PRINCIPAL POR LA QUE DESCONFÍAS DE COMPRAR EN INTERNET?

**Fuente: AMVO https://www.amvo.org.mx/estudio-iab-amvo-mobile-commerce**

## **Bisutería Mexicana**

A continuación se presentan el Estado de Situación Financiera y el Estado de Resultados comparativo de la empresa Bisutería Mexicana de los años 2014, 2015 y 2016, los cuales se utilizarán para realizar el análisis financiero y poder ayudar a la pequeña empresa a poder tomar decisiones.

**BISUTERIA MEXICANA SA DE CV**

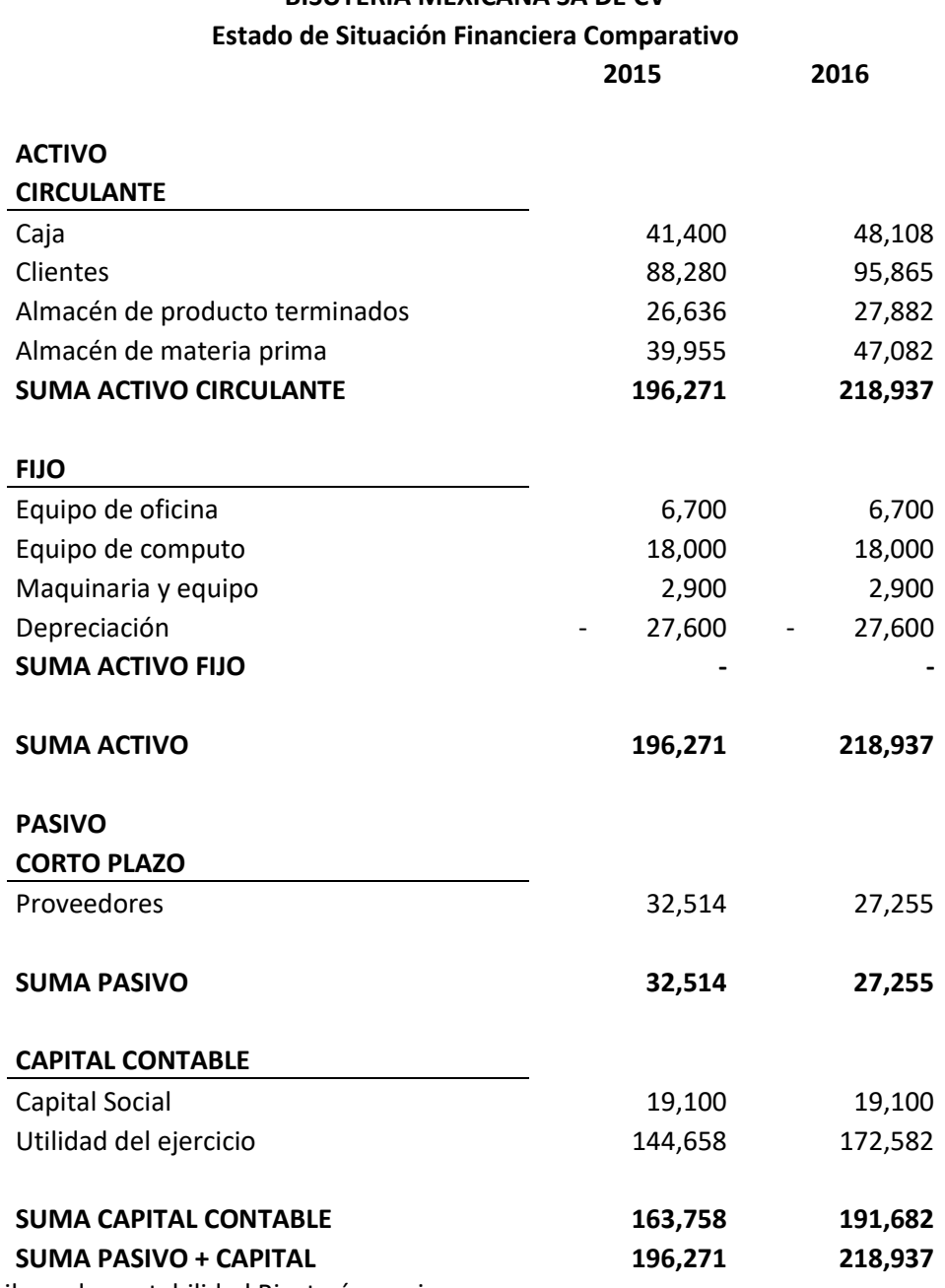

**Fuente:** Libros de contabilidad Bisutería mexicana

## **BISUTERIA MEXICANA SA DE CV**

#### **Estado de Situación Financiera Comparativo**

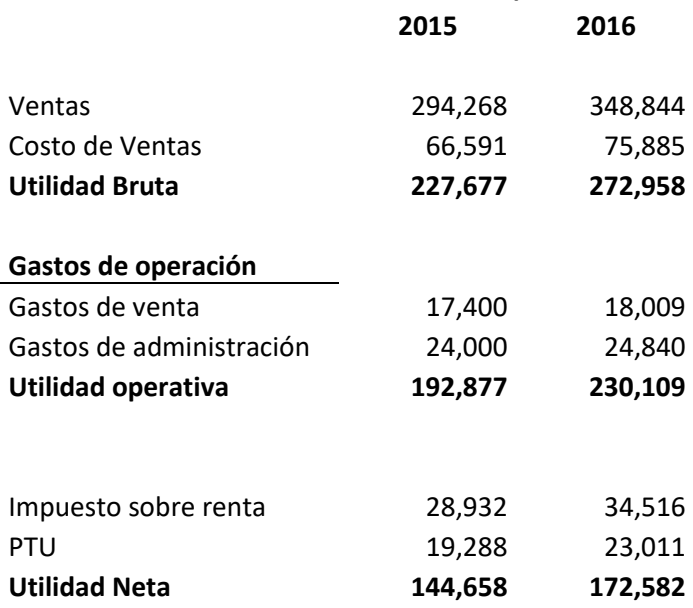

**Fuente:** Libros de contabilidad Bisutería mexicana

#### **Liquidez**

*Capital de trabajo*:

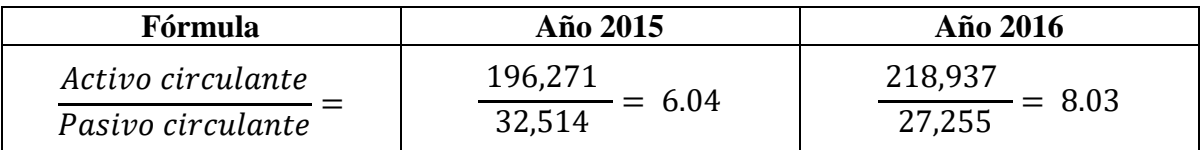

Por cada \$1 de pasivo corriente, la empresa cuenta con \$6.04 y \$8.03 de respaldo en activo corriente, para los años 2015 y 2016. Es un índice muy elevado esto determina que no se están utilizando los recursos al máximo, ya que están detenidos en el banco, se podría buscarla oportunidad de adquirir algún crédito para colocar un kiosco en alguna plaza conocida, pero antes se debe realizar un proyecto de inversión para encontrar lo que mejor convenga.

*Prueba del ácido:*

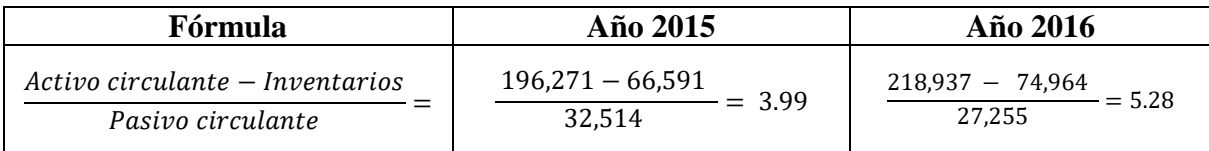

El resultado anterior nos dice que la empresa registra una prueba ácida de 3.99 y 5.28 para el año 2015 y 2016 respectivamente, lo que a su vez nos permite deducir que por cada peso que se deber45 e en el pasivo corriente, se cuenta con \$3.99 y \$5.28 respectivamente para su cancelación, sin necesidad de acudir a la realización de los inventarios.

#### **Solvencia**

*Apalancamiento*:

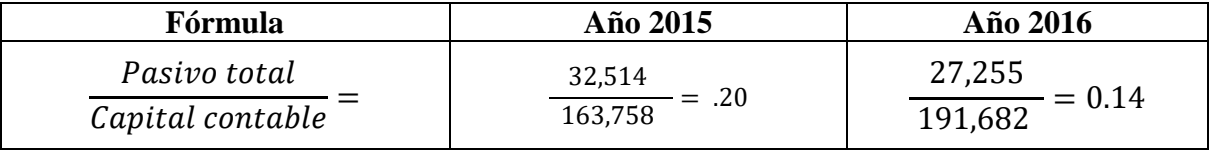

De los resultados anteriores se concluye que la empresa tiene comprometido su patrimonio 0.20 veces para el año 2015 y 0.14 veces para el año 2016. *Endeudamiento:*

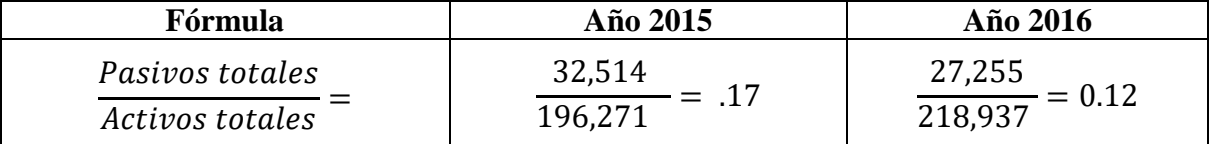

Lo anterior se interpreta en el sentido que por cada peso que la empresa tiene en el activo, debe \$0.17 centavos para 2015 y \$0.12 centavos para 2016, es decir, que esta es la participación de los acreedores sobre los activos de la compañía.

El mayor o menor riesgo que conlleva cualquier nivel de endeudamiento, depende de varios factores, tales como la capacidad de largo y corto plazo así como la calidad de los activos tanto circulantes como fijos.

El nivel de endeudamiento de Bisutería Mexicana, es bajo y esto no es conveniente, ya una empresa con nivel de endeudamiento alto, pero en buenas capacidades de pago, es

menos riesgoso para los acreedores, que en nivel de endeudamiento bajo, pero con malas capacidades de pago.

#### **Eficiencia operativa y productiva**

*Rotación de inventarios:*

$$
\frac{\text{Costo de ventas}}{\text{Inventario inicial + Inventario final}/2} = \frac{75,885}{\frac{66,591 + 74,964}{2}} = 1.07
$$
\n
$$
\frac{\text{Rotación de inventarios}}{360} = \frac{1.07}{360} = 0.0030
$$

Esta razón nos indica en cuantas veces se realiza el cambio del inventario y podemos concluir que para Bisutería Mexicana se cambia un pocas veces al año, casi es nulo, por lo cual se tiene que revisar las ventas para que estás aumenten.

*Rotación de cuentas por cobrar:* 

| Ventas netas a crédito                | 104,653                          |      |
|---------------------------------------|----------------------------------|------|
| (Saldo inicial de cuenta por cobrar + | (88,280 +                        | 1.14 |
| saldo final de cuenta por cobrar      | (95,865)/2                       |      |
| Rotación cuenta por cobrar            | $\frac{1.14}{360} = 0.003166667$ |      |

La rotación de cuentas por cobrar nos indica en cuanto tiempo se realiza la cobranza a los clientes, por lo que podemos ver tampoco se realiza contantemente dicha cobranza.

*Rotación de cuentas por pagar:*

Compras netas a crédito  $\frac{1}{\sqrt{2}}$  (Saldo inicial de cuentas por pagar + saldo final de cuentas por pagar)/2 27,255)/2 19,977  $\frac{1}{(32,514 + 10^{10})} = 0.67$ Rotación cuentas por pagar  $\frac{360}{360} =$ 0.67  $\frac{360}{360} = 0.001861111$ 

Al no tener una rotación de activo contante podemos deducir que la compra de materia prima tampoco se va a realizar de manera regular, por ello se tiene una baja rotación en las cuentas por pagar.

*Productividad sobre el activo total:*

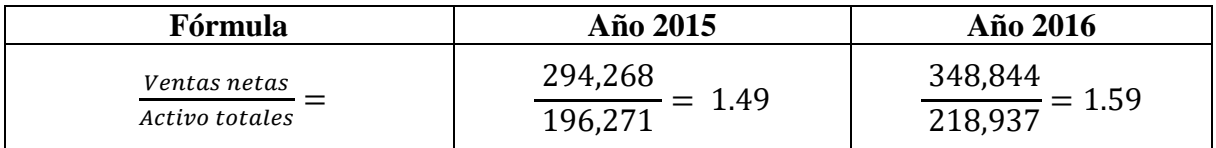

## **Rentabilidad**

*Rentabilidad sobre ventas:*

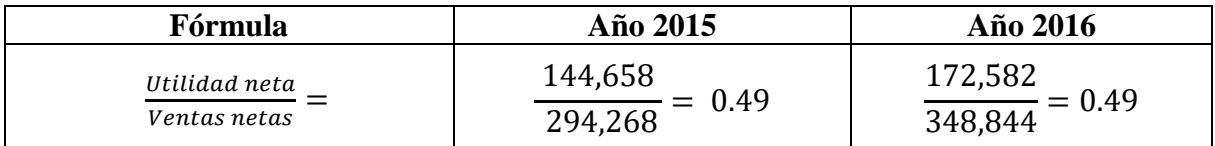

*Rentabilidad sobre inversión propia:*

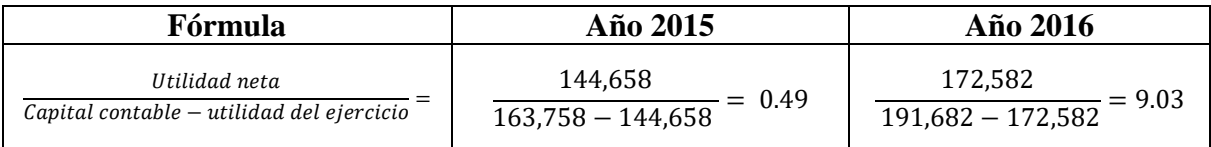

*Rentabilidad sobre inversión inicial:*

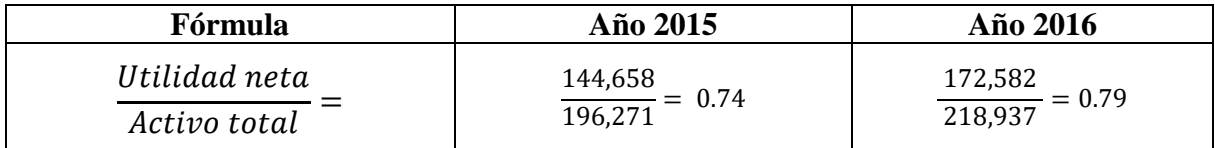

La siguiente compañía llamada Decora Lyros, aún no empieza operaciones por ello no se tienen los estados financieros, pero se realizó un estudio financiero, tomando en cuenta las posibles unidades a vender, lo cual también ayuda a visualizar si el negocio es rentable o que se necesita para que lo sea, a continuación se muestra el estado de situación financiera inicial y el estado de resultados, los cuales se utilizarán para realizar el análisis financiero.

## **DECORA LYROS SA DE CV**

### **Estado de Situación Financie Inicial**

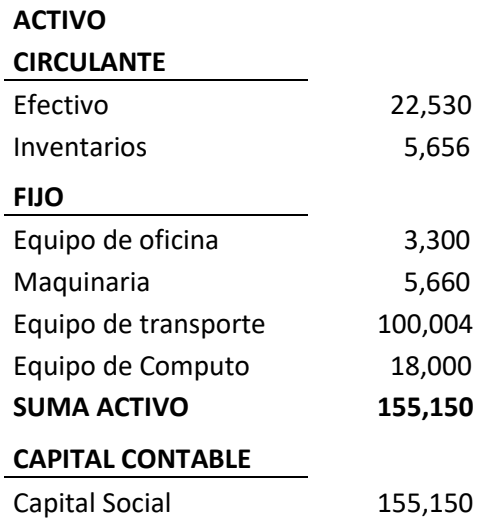

#### **DECORA LYROS SA DE CV**

## **Estado de Resultados Proforma**

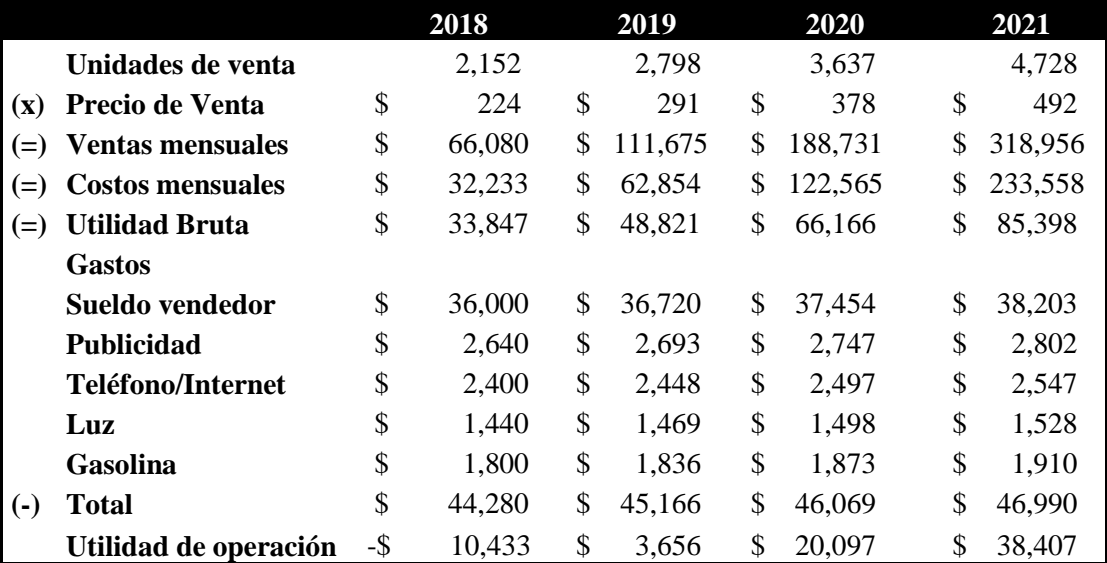

Para la empresa Decora Lyros se va a utilizar el método de porcientos integrales, tanto para el estado de situación financiera inicial y el estado de resultado, y se va a calcular el punto de equilibrio.

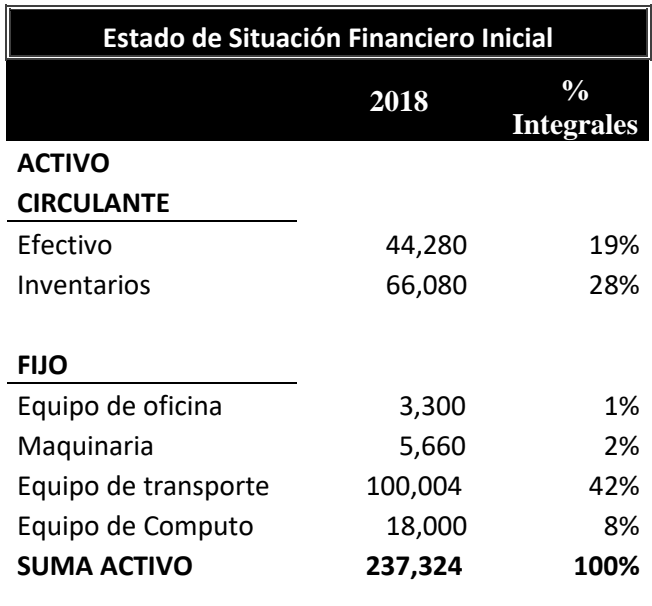

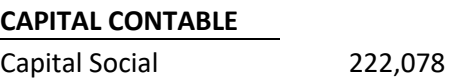

Lo anterior se interpreta de la siguiente manera, para el estado de situación financiera inicial, el efectivo representa un 19% del total de los activos, y los inventarios el 28%, por lo tanto se tiene una mayor inversión en el inventario, este porcentaje se debe considerar disminuirlo porque al tener más inversión en los inventarios se podría llevar a un estancamiento en las ventas.

Para la parte de los activos fijos, es evidente que el equipo de transporte tenga un 42% debido al costo de los automóviles hoy en día, por ello se debe considerar un medio de entrega de menos costo.

El monto total del activo circulante es por 47% y del fijo por 53%, el porcentaje mayor está centrado en el activo fijo, por lo mismo del equipo de transporte, pero esta es otra manera de visualizar lo que se tiene invertido.

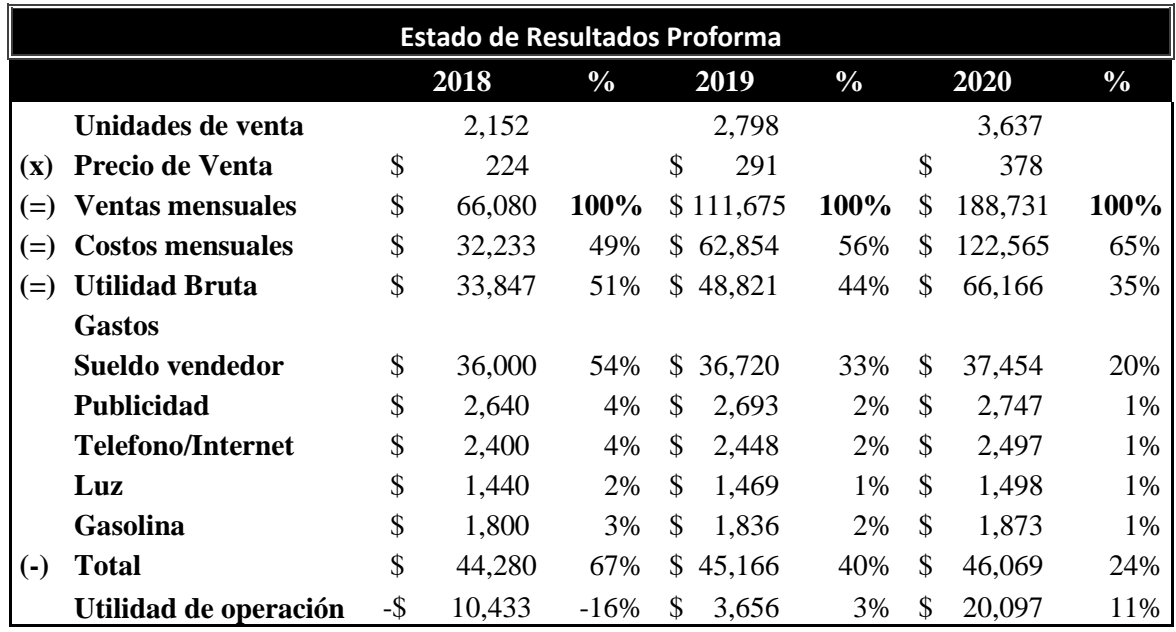

Con respecto al estado de resultados, se analizaron tres años, como se puede ver en el primer año se tiene una perdida por \$10,433, pero en los siguientes años ya se obtiene una utilidad. Aquí el 100% se considera lasa ventas anuales, y de ahí podemos concluir que en el primer año se tiene un mayor porcentaje de utilidad versus el costo de venta, pero los gastos son mayores, es por eso que la perdida es de -16%.

En el 2019 aunque la utilidad es solo de un 3%, la utilidad bruta tiene un porcentaje de 44%, que es mayor a los gastos con un 40%, pero en esta ocasión los costos de venta están por encima de la utilidad bruta con un 56%.

Para el 2020 tiene el mismo comportamiento en cuanto a que los costos son mayores y los gastos son menores versus la utilidad bruta, pero en este año la utilidad aumenta a 11%, con estos análisis podemos concluir que la empresa Decora Lyros va a estar obteniendo una ganancia dos años después de su apertura.

Por ultimo para el cálculo del punto de equilibrio se consideró un promedio de los costos de venta por \$19.45 y un precio de venta promedio de \$44.75, se tienen costos fijos por \$3,701.58, los cuales se conforman del sueldo de vendedor, publicidad, teléfono, internet, luz, gasolina y la mano de obra fija.

En la siguiente tabla se muestra que el punto de equilibro se va a obtener cuando Decora Lyros venda alrededor de 150 piezas, de ahí en adelante todo sería ganancia, en el último mes del primer año se pretenden vender alrededor de 265 piezas, por lo cual es un negocio altamente rentable, ya que en un mes puede obtener sin problema las ganancias deseadas.

#### **Decora Lyros**

**Punto de Equilibrio**

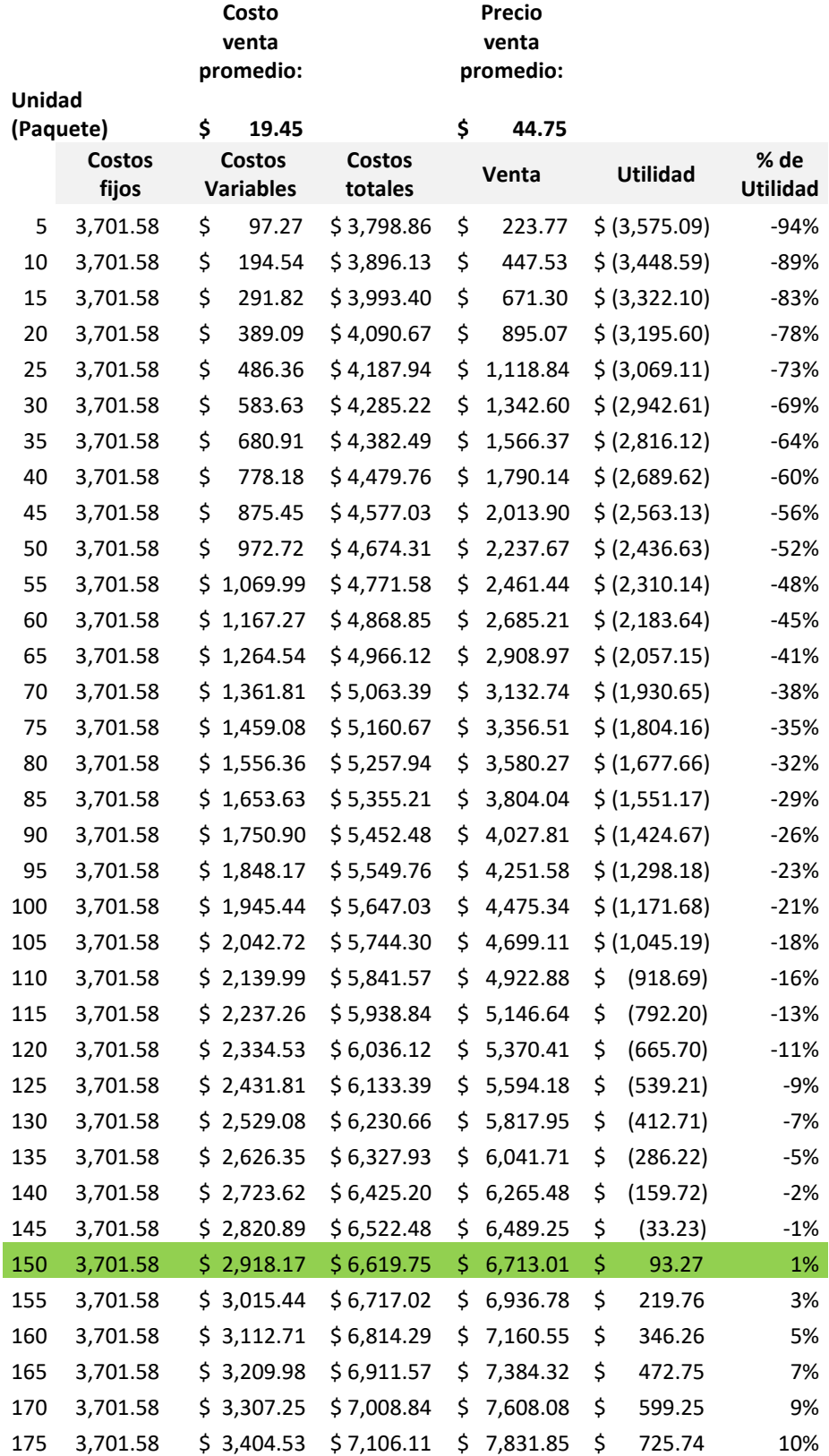

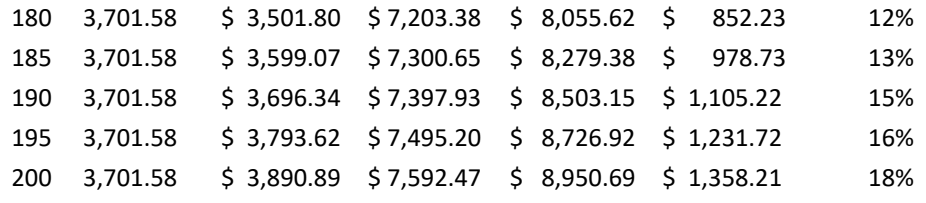

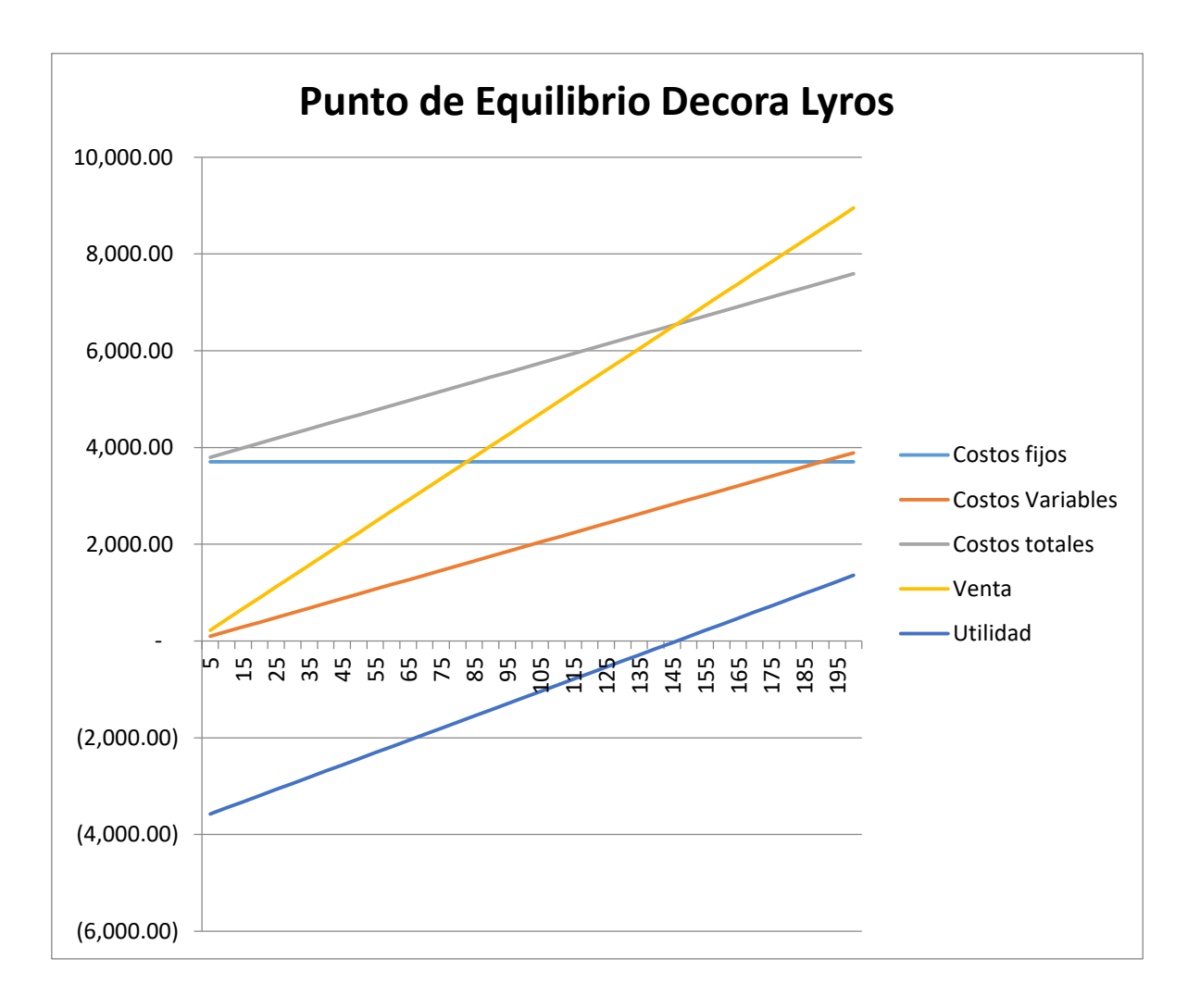

## **Bibliografía:**

- Rojas, M. (2009). "*Fundamentos de estados de análisis financieros*", México, Instituto Mexicano de Contadores Públicos.
- Román, J. (2016). "*Estados Financieros Básicos 2016. Proceso de elaboración y reexpresión",* México, Ediciones Fiscales ISEF, S.A.
- Bodie Z., Merton R. (2003). *"Finanzas".* Boston, Pearson Educación
- Montesinos V. (2008). *"Introducción a la contabilidad financiera",* Madrid, Grupo Planeta (GBS)
- Chavarría J. (2005). *"Auditoria Forense",* México, EUNED
- García V. (2015). *"Análisis financiero. Un enfoque integral",* México, Grupo editorial Patria
- Lavalle A. (2014). *"Análisis financiero"* Mèxico, Editorial Digital UNID
- Bravo, M. (2007). *"Introducción a las finanzas"* México, Pearson Educación